## **МІНІСТЕРСТВО ОСВІТИ І НАУКИ УКРАЇНИ**

## **ХАРКІВСЬКИЙ НАЦІОНАЛЬНИЙ ЕКОНОМІЧНИЙ УНІВЕРСИТЕТ ІМЕНІ СЕМЕНА КУЗНЕЦЯ**

# **Методичні рекомендації до практичних занять з навчальної дисципліни "ЕКОНОМІКО-МАТЕМАТИЧНІ МЕТОДИ ТА МОДЕЛІ: ОПТИМІЗАЦІЙНІ МЕТОДИ ТА МОДЕЛІ"**

**для студентів напряму підготовки 6.030502 "Економічна кібернетика" денної форми навчання**

> **Харків ХНЕУ ім. С. Кузнеця 2016**

Затверджено на засіданні кафедри економічної кібернетики. Протокол № 6 від 14.12.2015 р.

**Укладачі:** С. В. Прокопович О. А. Сергієнко Р. М. Яценко І. М. Чуйко

М 54 дисципліни "Економіко-математичні методи та моделі: Оптимі-**Методичні** рекомендації до практичних занять з навчальної заційні методи та моделі" для студентів напряму підготовки 6.030502 "Економічна кібернетика" денної форми навчання / уклад. С. В. Прокопович, О. А. Сергієнко, Р. М. Яценко, І. М. Чуйко. – Харків : ХНЕУ ім. С. Кузнеця, 2016. – 52 с.

Розглянуто основні питання розробки планових рішень у виробничих, транспортних та інших економічних системах на основі застосування оптимізаційних методів і моделей. Подано завдання для практичних занять з навчальної дисципліни та наведено методичні рекомендації до їх виконання.

Рекомендовано для студентів економічних спеціальностей.

© Харківський національний економічний університет імені Семена Кузнеця, 2016

## **Вступ**

Пошук оптимального рішення у процесі планування економічної діяльності в умовах обмеженості ресурсів базується на навчальній дисципліні "Економіко-математичні методи та моделі: Оптимізаційні методи та моделі", що належить до циклу базових дисциплін у галузі знань "Економіка та підприємництво".

Практичні роботи з даної навчальної дисципліни призначені для закріплення теоретичного матеріалу, оволодіння практичними навичками прийняття науково обґрунтованих рішень у процесі планування економічної діяльності на основі ефективного використання інформації, що характеризує кількісний зв'язок між економічними процесами і явищами за допомогою використання економіко-математичних моделей для оптимізації і прогнозування діяльності економічних систем.

Практичні роботи рекомендуються виконувати послідовно, оскільки послідовне виконання дозволяє краще засвоїти і закріпити матеріал навчальної дисципліни.

Практичні роботи наведені стосовно основних тем дисципліни і ґрунтуються на теоретичному матеріалі відповідної теми, а також попередніх тем. Кожна робота містить мету, завдання для виконання і індивідуальні варіанти для самостійного рішення.

Для захисту практичної роботи студенту необхідно оформити індивідуальний звіт, який повинен містити: постановку задачі, основні результати побудови моделі, аналіз розрахунків і висновки. На титульному аркуші вказується номер роботи, її назва, П. І. Б. студента, що виконав роботу, і П. І. Б. викладача, що прийняв роботу.

Оцінка за виконання роботи ставиться за результатами виконання і захисту практичної роботи. Особлива увага приділяється вивченню теоретичного матеріалу, правильності висновків і повноті економічної інтерпретації отриманих результатів.

3

## **Практичне заняття 1 Математична постановка оптимізаційних задач**

**Мета** – набуття навичок розробки математичної постановки задачі, виходячи із заданих економічних, технологічних, ресурсних та інших обмежень і цілей.

#### **Задача**

Кондитерська фабрика для виробництва двох видів карамелі *А* і *В* використовує три види основної сировини: цукровий пісок, патоку і фруктове пюре. Норми витрат сировини кожного виду на виробництво 1 т карамелі даного виду, загальна кількість сировини кожного виду, яка може бути використана фабрикою, а також прибуток, від реалізації 1 т карамелі наведені в табл. 1.

Таблиця 1

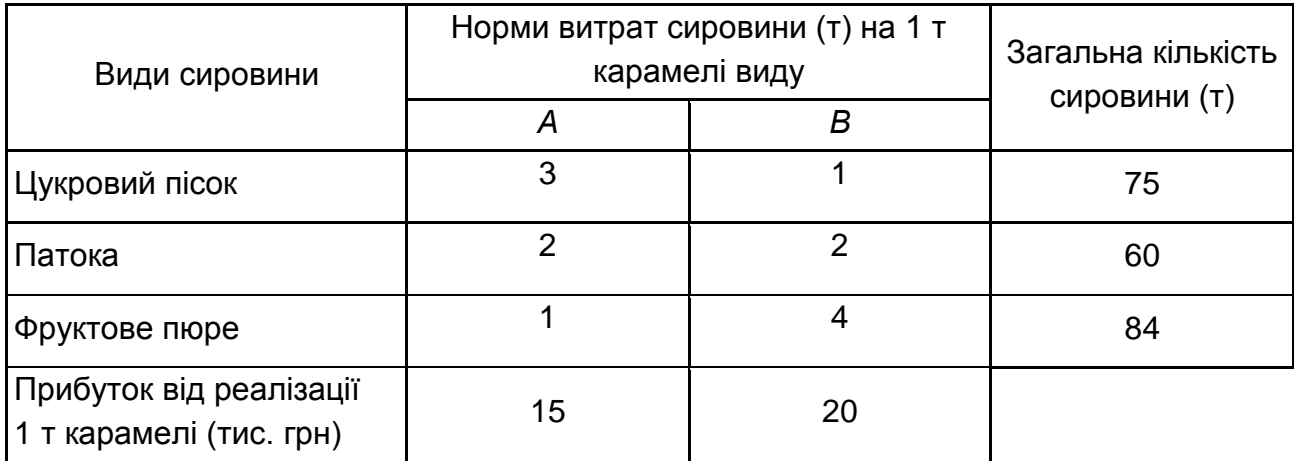

### **Вихідні дані**

Ураховуючи, що карамель *А* і *В* можуть виготовлятися у будь-яких співвідношеннях (збут забезпечений), потрібно скласти такий план їх випуску, за якого прибуток кондитерської фабрики від реалізації всієї продукції є максимальним.

### **Розв'язання**

Нехай буде виготовлено  $x_1$  т карамелі виду *А* і  $x_2$  т карамелі виду *В*. Тоді для виробництва такої кількості виробів буде потрібно витратити  $3x_1 + 1x_2$  т цукрового піску.

Оскільки загальна кількість сировини даного типу не може перевищувати 75 т, то повинна виконуватись нерівність:

$$
3x_1 + x_2 \le 75.
$$

Аналогічні міркування щодо можливого використання патоки і фруктового пюре приведуть до таких нерівностей:

$$
2x_1 + 2x_2 \le 60,
$$
  

$$
x_1 + 4x_2 \le 84.
$$

При цьому, оскільки кількість виготовленої карамелі не може бути від'ємною, то

$$
x_1 \ge 0, \ x_2 \ge 0. \tag{1}
$$

Якщо буде виготовлено  $x_1$  т карамелі виду  $A$  і  $x_2$  т карамелі виду  $B$ , то прибуток від їх реалізації складе:

$$
F = 15x_1 + 20x_2.
$$

Таким чином, приходимо до такої математичної моделі задачі: потрібно серед усіх невід'ємних рішень системи нерівностей з двома невідомими  $x_j$   $(j = 1, 2)$ 

$$
\begin{cases} 3x_1 + x_2 \le 75 \\ 2x_1 + 2x_2 \le 60 \\ x_1 + 4x_2 \le 84 \\ x_1 \ge 0, x_2 \ge 0 \end{cases}
$$
 (2)

знайти таке, за якого функція щодо цих же змінних

$$
F = 15x_1 + 20x_2 \rightarrow max \tag{3}
$$

набуде максимального значення.

Лінійна функція (3), максимум якої потрібно визначити, разом із системою нерівностей (2) і умовою невід'ємності змінних (1) утворюють математичну модель вихідної задачі.

Оскільки функція (3) лінійна, а система (2) містить тільки лінійні нерівності, то задача (1) – (3) є задачею лінійного програмування (ЗЛП).

## **Практичне заняття 2 Розв'язання задачі лінійного програмування графічним і симплексним методами**

**Мета** – набуття навичок у вирішенні двовимірних задач лінійного програмування і таких, що зводяться до них.

## **Частина 1.Розв'язання ЗЛП графічним методом**

### **Методичні рекомендації**

Непорожня безліч планів основної ЗЛП утворює опуклий багатогранник (багатокутник рішень). Кожна вершина (кутова точка) цього багатогранника визначає опорний план.В одній з вершин багатогранника рішень (тобто для одного з опорних планів) значення цільової функції є максимальним (за умови, що функція обмежена зверху на безлічі планів). Якщо максимального значення функція набуває більш, ніж в одній вершині, то цього ж значення вона набуває в будь-якій точці, яка є опуклою лінійною комбінацією даних вершин (у будь-якій точці відрізка, що з'єднує ці вершини).

Слід знайти рішення задачі, яка полягає у визначенні максимального значення функції

$$
F = c_1 x_1 + c_2 x_2 \rightarrow max \tag{4}
$$

за умов

$$
a_{i1}x_1 + a_{i2}x_2 \le b_i \quad (i = \overline{1,k}), \tag{5}
$$

$$
x_j \ge 0, \quad (j = 1, 2). \tag{6}
$$

Кожна з нерівностей (5) і (6) системи обмежень задачі геометрично визначає напівплощину відповідно з граничними прямими  $a_{i1}x_1 + a_{i2}x_2 = b_i$ ,  $(i = \overline{1,k})$ ,  $x_1 = 0$ ,  $x_2 = 0$ . У тому випадку, якщо система нерівностей (5), (6) сумісна, область її рішень є безліччю точок, які належать усім зазначеним півплощинам. Оскільки множина точок перетину даних напівплощин – опукла, то областю допустимих рішень задачі (5) – (6) є опукла множина, яка називається *багатокутником рішень*.

Таким чином, вихідна задача лінійного програмування полягає в знаходженні такої точки багатокутника рішень, в якій цільова функція  $F$  набуває

максимального значення. Ця точка існує тоді, коли багатокутник рішень непорожній і на ньому цільова функція обмежена зверху. У разі виконання зазначених умов в одній із вершин багатокутника рішень цільова функція набуває максимального значення.

Алгоритм розв'язання задачі лінійного програмування (4) – (6) на основі її геометричної інтерпретації включає такі етапи:

1. Будують прямі, рівняння яких знаходять у результаті заміни в обмеженнях (5) і (6) знаків нерівностей на знаки точних рівностей.

2. Знаходять півплощини, обумовлені кожним з обмежень задачі.

3. Знаходять багатокутник рішень.

4. Будують вектор  $\,\bar{C} = (c_{1},c_{2})\,$ – градієнт цільової функції, який задає напрям зростання функції*.*

5. Будують лінію рівня  $c_1 x_1 + c_2 x_2 = h$ , (де  $h$  – деяка постійна), яка перпендикулярна градієнту і перетинає багатокутник рішень.

6. Пересувають пряму  $c_1 x_1 + c_2 x_2 = h$  *в напрямі вектора*  $\overline{C}$ , у результаті чого або знаходять точку (точки), в якій цільова функція набуває максимального значення, або встановлюють необмеженість зверху функції на множині планів.

7. Визначають координати точки максимуму функції і обчислюють значення цільової функції в цій точці.

Слід зазначити, що знаходження мінімального значення лінійної функції у разі даної системи обмежень відрізняється від перебування її максимального значення за умови тих же обмежень лише тим, що лінія рівня  $c_1 x_1 + c_2 x_2 = h$  пересувається в напрямі антиградієнта – у напрямі, який протилежний вектору  $\bar{\mathcal{C}} = (c^{}_1, c^{}_2)$ .

#### **Розв'язання**

Сформульована задача має вигляд:

 $F = 15x_1 + 20x_2 \rightarrow max$ 

за умов

$$
\begin{cases} 3x_1 + x_2 \le 75 \\ 2x_1 + 2x_2 \le 60 \\ x_1 + 4x_2 \le 84 \\ x_1 \ge 0, x_2 \ge 0. \end{cases}
$$

Серед усіх невід'ємних рішень даної системи лінійних нерівностей потрібно знайти таке, за якого функція набуває максимального значення.

Слід знайти розв'язання за допомогою графічного методу на основі геометричної інтерпретації. Спочатку визначити багатокутник рішень. Для цього в нерівностях системи обмежень і умов невід'ємності змінних знаки нерівностей замінити на знаки точних рівностей і знайти відповідні прямі:

$$
\begin{cases}\n3x_1 + x_2 = 75 & \text{(I)} \\
2x_1 + 2x_2 = 60 & \text{(II)} \\
x_1 + 4x_2 = 84 & \text{(III)} \\
x_1 = 0 & \text{(IV)} \\
x_2 = 0 & \text{(V)}.\n\end{cases}
$$

Ці прямі зображені на рис. 1. Кожна з побудованих прямих ділить площину на дві півплощини. Координати точок однієї півплощини задовольняють вихідну нерівність, а іншої – ні. Щоб визначити шукану півплощину, потрібно взяти якусь точку (наприклад, т. О (0,0)), яка належить одній із напівплощин, і перевірити, чи задовольняють її координати дану нерівність. Якщо координати взятої точки задовольняють дану нерівність, то шуканою є та півплощина, якій належить ця точка, в іншому випадку – інша півплощина.

Слід визначити півплощини для даної задачі і відзначити їх штрихуванням (рис. 1).

Перетин отриманих напівплощин і визначає багатокутник рішень даної задачі – п'ятикутник *OABCD.* Координати будь-якої точки, яка належить цьому п'ятикутнику, задовольняють дану систему нерівностей і умову невід'ємності змінних. Тому задача буде вирішеною, якщо буде знайдено точку, яка належить п'ятикутнику *OABCD,* в якій функція набуває максимального значення. Щоб знайти зазначену точку, треба побудувати вектор  $\bar{C}=(c_1,c_2)=(15;20)$ , координати якого визначають коефіцієнти функції мети. Слід побудувати пряму  $15x_1 + 20x_2 = h$  (де  $h$  – деяка константа), яка *перпендикулярна* вектору *і яка має спільні точки з багатокутником рішень* (рис. 1).

Якщо тепер взяти яку-небудь точку, яка належить побудованій прямій і багатокутнику рішень, то її координати визначають такий план виробництва карамелі *А* і *В*, за якого прибуток від її реалізації дорівнює h грн.

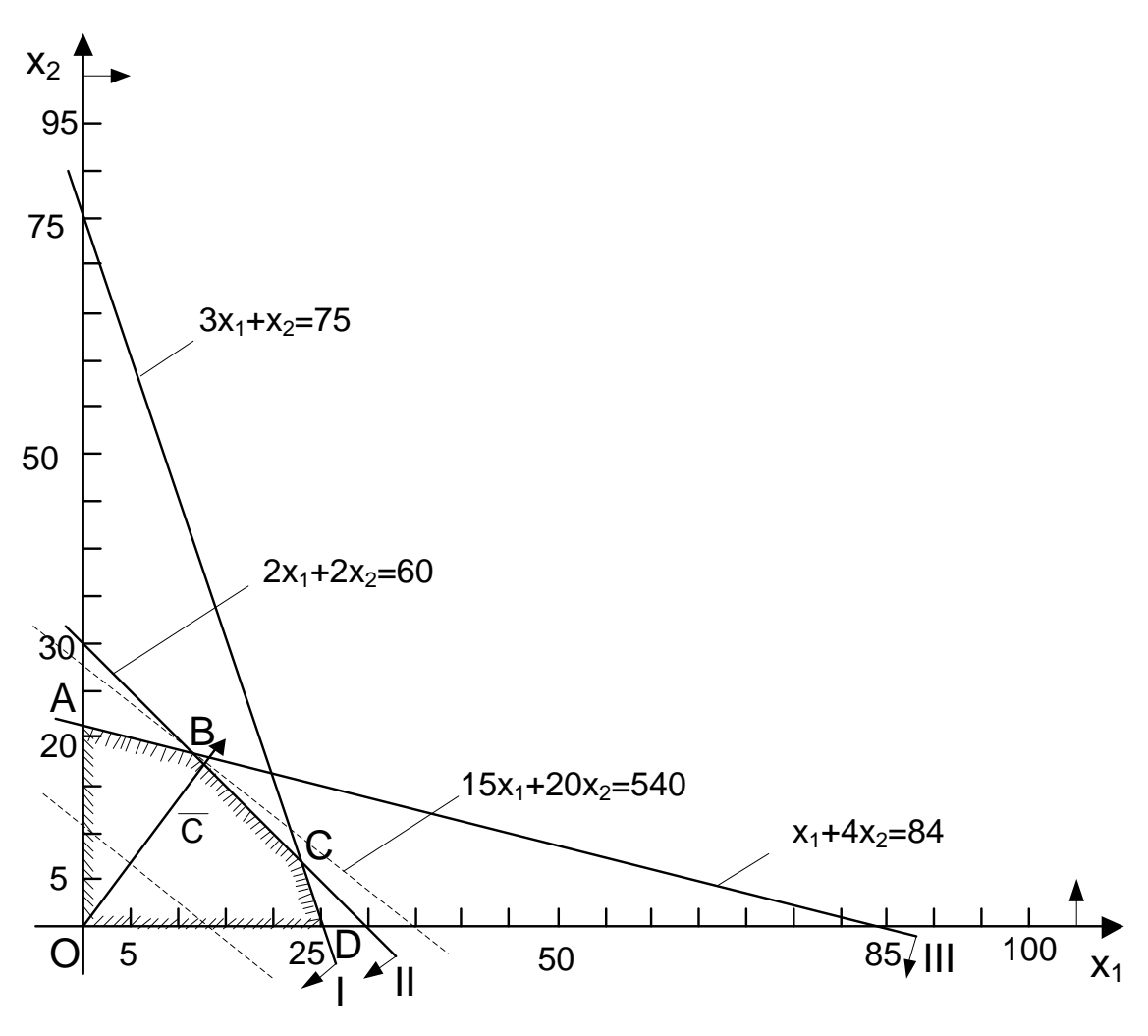

Рис. 1. **Багатокутник рішень**

Переміщуючи побудовану пряму  $15x_1 + 20x_2 = h$  в напрямі вектора  $\bar{C}$ , можна побачити, що *останньою* спільною точкою її з багатокутником рішень задачі є точка *В. Координати* цієї точки і визначають план випуску карамелі *А* і *В,* за якого прибуток від її реалізації є максимальним.

На наступному кроці слід знайти координати точки *В* як точки перетину прямих II і III. Отже, її координати задовольняють рівняння цих прямих:

$$
\begin{cases} 2x_1 + 2x_2 = 60 & \text{(II)}\\ x_1 + 4x_2 = 84 & \text{(III)} \end{cases}
$$

Вирішивши цю систему рівнянь, буде отримано  $x_1^* = 12$ ,  $x_2^* = 18$ .

Отже, якщо фабрика виготовить 12 т карамелі виду *А* та 18 т карамелі виду *В,* то вона отримає максимальний прибуток, рівний

$$
Fmax = 15 \cdot 12 + 20 \cdot 18 = 540
$$
 **THC. TPH.**

## **Частина.2. Розв'язання ЗЛП симплексним методом**

### **Методичні рекомендації**

Для вирішення задачі лінійного програмування симплексним методом її необхідно записати у формі основної (канонічної) ЗЛП.

Симплексний метод розв'язання ЗЛП заснований на переході від одного опорного плану до іншого, за якого значення цільової функції зростає (за умови, що дана задача має оптимальний план, а кожен її опорний план є невиродженим). Зазначений перехід можливий, якщо відомий вихідний опорний план. Розглянемо задачу, для якої цей план можна безпосередньо записати.

Нехай потрібно знайти максимальне значення функції

$$
F = c_1 x_1 + c_2 x_2 + \dots + c_n x_n \to \max
$$

за умов

$$
\begin{cases}\n x_1 + a_{1\,m+1}x_{m+1} + \dots + a_{1n}\,x_n = b_1 \\
 x_2 + a_{2\,m+1}x_{m+1} + \dots + a_{2n}\,x_n = b_2 \\
 \dots \\
 x_m + a_{m\,m+1}x_{m+1} + \dots + a_{mn}\,x_n = b_m \\
 x_j \ge 0, \quad (j = \overline{1, n}).\n\end{cases}
$$

Тут  $a_{ij}$ ,  $b_i$  і  $c_j$   $(i = \overline{1,m}; j = \overline{1,n})$  — задані постійні числа  $(m < n)$  $i b_i > 0$ ).

Векторна форма даної задачі має такий вигляд: знайти максимум функції

$$
F = \sum_{j=1}^{n} c_j x_j \to \max
$$

за умов

$$
x_1 P_1 + x_2 P_2 + \dots + x_m P_m + \dots + x_n P_n = P_0;
$$
  

$$
x_j \ge 0, \quad (j = \overline{1, n}),
$$

де

$$
P_1 = \begin{pmatrix} 1 \\ 0 \\ \dots \\ 0 \end{pmatrix}; P_2 = \begin{pmatrix} 0 \\ 1 \\ \dots \\ 0 \end{pmatrix}; P_m = \begin{pmatrix} 0 \\ 0 \\ \dots \\ 1 \end{pmatrix}; P_{m+1} = \begin{pmatrix} a_{1\,m+1} \\ a_{2\,m+1} \\ \dots \\ a_{m\,m+1} \end{pmatrix};
$$

$$
P_n = \begin{pmatrix} a_{1\,n} \\ a_{2\,n} \\ \dots \\ a_{m\,n} \end{pmatrix}; P_0 = \begin{pmatrix} b_1 \\ b_2 \\ \dots \\ b_m \end{pmatrix}.
$$

Оскільки  $b_1 P_1 + b_2 P_2 + \cdots + b_m P_m = P_0$ , то за визначенням опорного плану  $X=(b_1;\ b_2;\ ...;\ b_m;\ 0;\ ...\ ;\ 0)$  є опорним планом даної задачі (останні  $n - m$  компонент вектора X дорівнюють нулю). Цей план визначається системою одиничних векторів  $\; P_1, P_2, \, ... \, , P_m,$  які утворюють базис  $m$ -вимірного простору. Тому кожен з векторів  $P_1, P_2, \ldots, P_m$ , а також вектор  $P_0$  можуть *бути подані у вигляді лінійної комбінації векторів даного базису.*

Нехай  $z_j = \sum_{i=1}^m c_i x_{ij}$ ,  $(j=\overline{1,n})$ ;  $\Delta_j = z_j - c_j$ ,  $(j=\overline{1,n})$ . Оскільки вектори  $P_1, P_2, ..., P_m$  — одиничні, то  $x_{ij} = a_{ij}$  і  $z_j = \sum_{i=1}^m c_i a_{ij}$ , а

$$
\Delta_j = \sum_{i=1}^m c_i a_{ij} - c_j, \ (j = \overline{1, n}). \tag{7}
$$

Опорний план  $X^* = (x_1^*, x_2^*, \ldots, x_m^*; 0; 0; \ldots; 0)$  задачі є *оптимальними*, якщо ∆<sub>*i*</sub> $\geq 0$  для будь-якого *j* (*j* =  $\overline{1,n}$ ).

Дослідження опорного плану на оптимум і подальший обчислювальний процес зручніше вести у вигляді симплексної таблиці, як це подано в табл. 2.

Таблиця 2

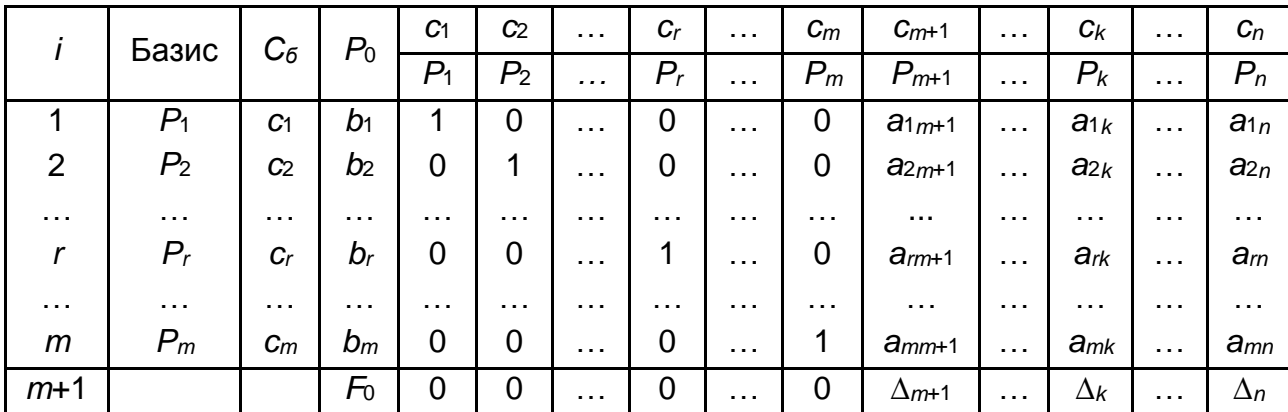

#### **Симплекс-таблиця**

У цій таблиці перші  $m$  рядків визначаються вихідними даними задачі, а показники  $(m + 1)$ -го рядка обчислюють. У цьому рядку в стовпці вектора  $P_0$  записують значення цільової функції, якого вона набуває за даного опорного плану  $F_0 = \sum_{i=1}^m c_i b_i$ ,  $_{i=1}^m\,c_i b_i$ , а в стовпці вектора  $P_j$  – значення  $\Delta_j = z_j - c_j.$ 

У стовпці  $C_6$  цієї таблиці записують коефіцієнти при невідомих цільової функції, які мають ті ж індекси, що і вектори даного базису.

У стовпці  $P_0$  записують додатні компоненти вихідного опорного плану, в ньому ж у результаті обчислень отримують додатні компоненти оптимального плану. Стовпці векторів  $P_i$  є коефіцієнтами розкладання цих векторів за векторами даного базису.

Перехід від одного опорного плану до іншого зводиться до переходу від однієї симплексної таблиці до іншої.

Алгоритм пошуку оптимального плану симплексним методом включає такі етапи:

1. Знаходять первісний опорний план.

2. Складають симплекс-таблицю.

3. Переглядають елементи  $(m + 1)$ -ого рядка. Якщо  $\Delta_i \geq 0$ ,  $(j = \overline{1, n})$ , то знайдений опорний план оптимальний. В іншому випадку переходять до кроку 4.

4. Якщо  $\Delta_j$  < 0 для деякого  $j$  і всі відповідні цьому індексу величини  $a_{ij}$  ≤ 0 ( $i = \overline{1,m}$ ), то задача не вирішується. Якщо ∆<sub>j</sub> < 0 для деяких *j*, і для кожного такого *j* принаймні одне з чисел  $a_{ij} \geq 0$  ( $i = \overline{1,m}$ ), то переходять до нового опорного плану на кроці 5.

5. Знаходять направляючі стовпець і рядок. Направляючий стовпець  $k$  визначається найбільшим за абсолютною величиною від'ємним числом  $\Delta_j\; (max \,\big|\,\Delta_j < 0\,\big| \,=\Delta_k$ ,  $(j=\overline{1,n}))$ . Якщо ж таких чисел декілька, то в базис вводиться вектор, який відповідає максимальному числу  $c_j$  (для  $\Delta_j$ < 0). Тоді в базис увійде вектор  $P_k$ . Направляючий рядок  $r$  визначається мінімальним відношенням компонентів стовпця вектора  $P_0$  до додатних компонентів направляючого стовпця  $(min(b_i/a_{ik})$  для всіх  $a_{ik} > 0$ . Тоді з базису виключають вектор  $P_r$ , а число  $a_{rk}$  називають *провідним елементом.* 

12

6. Визначають додатні компоненти нового опорного плану, коефіцієнти розкладання векторів за векторами нового базису і числа  $F_0',\,\Delta_j',$  за формулами:

$$
b'_{i} = \begin{cases} b_{i} - \left(\frac{b_{r}}{a_{rk}}\right) \cdot a_{ik}, & i \neq r, \\ \frac{b_{r}}{a_{rk}}, & i = r, \end{cases}
$$
 (8)

$$
a'_{ij} = \begin{cases} a_{ij} - \left(\frac{a_{rj}}{a_{rk}}\right) \cdot a_{ik}, & i \neq r, \\ \frac{a_{rj}}{a_{rk}}, & i = r, \end{cases}
$$
 (9)

$$
F_0' = F_0 - \left(\frac{b_r}{a_{rk}}\right) \cdot \Delta_k, \qquad \Delta_j' = \Delta_j - \left(\frac{a_{rj}}{a_{rk}}\right) \cdot \Delta_k,\tag{10}
$$

або на підставі їх визначення. Наявність двох способів знаходження елементів  $(m + 1)$ -го рядка дозволяє здійснювати контроль правильності проведених обчислень.

Усі ці числа записуються в новій симплекс-таблиці.

7. Перевіряють знайдений опорний план на оптимальність. Якщо план не оптимальний, і необхідно перейти до нового опорного плану, то повертаються до етапу 5, а в разі отримання оптимального плану або встановлення неможливості розв'язання, процес вирішення задачі закінчують.

#### **Розв'язання**

Сформульована задача має вигляд:

$$
F = 15x_1 + 20x_2 \rightarrow max \tag{11}
$$

за умов

$$
\begin{cases} 3x_1 + x_2 \le 75 \\ 2x_1 + 2x_2 \le 60 \\ x_1 + 4x_2 \le 84 \\ x_1 \ge 0, x_2 \ge 0. \end{cases}
$$

Серед усіх невід'ємних рішень даної системи лінійних нерівностей потрібно знайти таке, за якого функція  $F$  набуває максимального значення.

Для цього слід перейти від обмежень-нерівностей до обмежень-рівностей. Треба ввести три додаткові змінні, в результаті чого обмеження запишуться у вигляді системи рівнянь

$$
\begin{cases}\n3x_1 + x_2 + x_3 = 75 \\
2x_1 + 2x_2 + x_4 = 60 \\
x_1 + 4x_2 + x_5 = 84\n\end{cases}
$$
\n(12)

$$
x_1 \ge 0, x_2 \ge 0. \tag{13}
$$

Ці додаткові змінні за економічним змістом означають невикористану за даного плану виробництва кількість сировини того чи іншого виду. Наприклад, <sup>3</sup> *–* це невикористана кількість сировини I виду (цукровий пісок).

Перетворену систему рівнянь слід записати у векторній формі:

$$
x_1P_1 + x_2P_2 + x_3P_3 + x_4P_4 + x_5P_5 = P_0
$$

де

$$
P_1 = \begin{pmatrix} 3 \\ 2 \\ 1 \end{pmatrix}; P_2 = \begin{pmatrix} 1 \\ 2 \\ 4 \end{pmatrix}; P_3 = \begin{pmatrix} 1 \\ 0 \\ 0 \end{pmatrix}; P_4 = \begin{pmatrix} 0 \\ 1 \\ 0 \end{pmatrix}; P_5 = \begin{pmatrix} 0 \\ 0 \\ 1 \end{pmatrix}; P_0 = \begin{pmatrix} 75 \\ 60 \\ 84 \end{pmatrix}.
$$

Оскільки серед векторів  $P_1, P_2, P_3, P_4, P_5$  є три одиничних вектори, для даної задачі можна безпосередньо записати опорний план. Таким є план  $X = (0; 0; 75; 60; 84)$ , обумовлений системою тривимірних одиничних векторів  $P_3$ ,  $P_4$ ,  $P_5$ , які утворюють базис тривимірного векторного простору.

Слід скласти симплексну таблицю для I ітерації (табл. 3), підрахувати значення  $F_0$ ,  $\Delta_j$  $=$   $z_j - c_j$ , і перевірити вихідний опорний план на оптимальність.

Таблиця 3

|       | Базис | $C_6$ | $P_0$ | 15      | 20             |       |       |               | θ      |
|-------|-------|-------|-------|---------|----------------|-------|-------|---------------|--------|
|       |       |       |       | $P_{4}$ | P <sub>2</sub> | $P_3$ | $P_4$ | $\mathsf P_5$ |        |
|       | $P_3$ |       | 75    | 3       |                |       |       | 0             | 75/1   |
| 2     | $P_4$ |       | 60    | ົ       | ົ              |       |       | 0             | $60/2$ |
| 3     | $P_5$ |       | 84    |         |                |       |       |               | 84/4   |
| $m+1$ |       |       |       | $-15$   | $-20$          |       |       |               |        |

**Симплекс-таблиця для I ітерації**

Як видно з табл. З, значення основних змінних  $x_1,\ x_2$ , дорівнюють нулю, додаткові змінні набувають свої значення відповідно до обмежень задачі. Ці значення змінних відповідають такому "плану", за якого нічого не виробляється, сировина не використовується і значення цільової функції дорівнює нулю (тобто вартість виробленої продукції відсутня). Цей план, звичайно, не є оптимальним.

Це видно і з  $(m + 1)$ -го рядка табл. 4, тому що в ньому є два від'ємних числа:  $z_1 - c_1 = -15$  і  $z_2 - c_2 = -20$ . Від'ємні числа не тільки свідчать про можливість збільшення загального прибутку від реалізації виробленої карамелі, але і показують, на скільки збільшиться ця сума за умови введення в план 1 т того чи іншого виду карамелі.

Так, число −15 означає, що у разі включення в план виробництва однієї т карамелі виду *А* забезпечується збільшення прибутку на 15 тис. грн. Якщо включити в план виробництва одну т карамелі виду *В*, то загальний прибуток від реалізації продукції зросте на 20 тис. грн. Тому з економічної точки зору найбільш доцільним є включення в план виробництва карамелі виду *В.* Це ж необхідно зробити і на підставі формальної ознаки симплексного методу, оскільки максимальне за абсолютною величиною від'ємне число ∆ $_j$ < 0 *розташоване в 4-му рядку стовпця вектора*  $P_2.$  Отже, *в базис*  $\,$ слід ввести вектор $\,P_2.$ 

Тепер необхідно визначити вектор, який підлягає виключенню з базису. Для цього знаходимо  $\theta_0 = min \left( b_i/a_{i2} \right)$  для  $a_{i2} > 0$ , тобто  $\theta_0 = min$  (75 / 1; 60 / 2; 84 / 4) = 84 / 4.  $\theta_0 = min (b_i/a_{i2})$ . Знайшовши число 84/4 = 21, тим самим з економічної точки зору було визначено, яку кількість карамелі *В* фабрика може виготовляти з урахуванням норм витрат і наявних обсягів сировини кожного виду.

Оскільки сировини даного виду відповідно є 75, 60 і 84 т, а на 1 т карамелі виду *В* потрібно витрачати сировини кожного виду відповідно 1, 2 і 4 т, то максимальна кількість карамелі виду *В,* яка може бути виготовлена фабрикою, дорівнює  $min(75 / 1; 60 / 2; 84 / 4) = 84 / 4 = 21$ , тобто обмежуючим фактором для виробництва карамелі виду *В* є наявний обсяг сировини III виду (фруктове пюре). З урахуванням його наявності підприємство може виготовити 21 т карамелі виду *В.* При цьому сировину III виду (фруктове пюре) буде повністю використано.

Отже, вектор  $P_5$  *підлягає виключенню з базису*. Стовпець вектора  $P_2$ і третій рядок направляючі. Слід скласти таблицю для II ітерації (табл. 4).

Спочатку треба заповнити рядок вектора, знову введеного в базис, тобто рядок [6], який відповідає направляючому рядку [3]. Елементи цього рядка табл. 4 знаходять із відповідних елементів табл. 3 діленням їх на вирішальний елемент (тобто на 4).

Таблиця 4

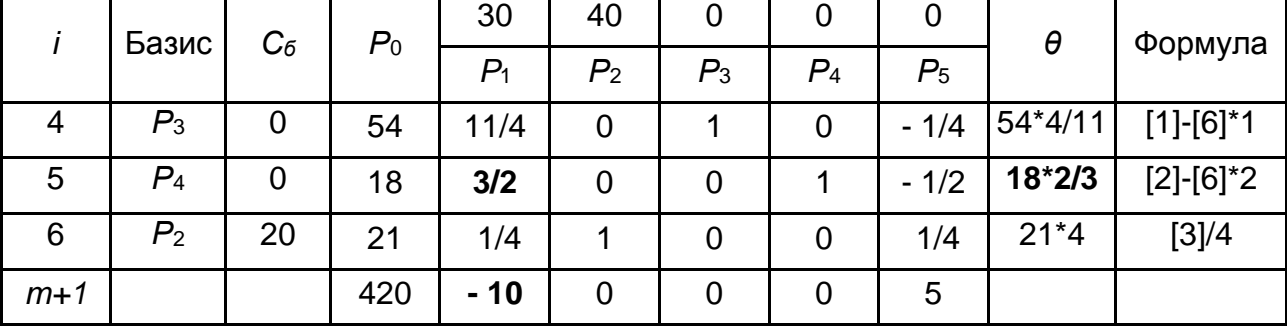

#### **Симплекс-таблиця для II ітерації**

При цьому в стовпці  $C_6$  треба записати коефіцієнт  $C_2 = 20$ , розташований у стовпці вектора <sup>2</sup> *, який входить у базис.* Потім заповнити елементи стовпців для векторів, які входять у новий базис. У цих стовпчиках на перетині рядків і стовпців однойменних векторів проставити одиниці, а всі інші елементи вважати рівними нулю. Для визначення інших елементів табл. 4 застосувати рекурентні формули (8) – (10).

Після закінчення розрахунку всіх елементів у табл. 4 отримано новий опорний план і коефіцієнти розкладання векторів  $P_{j}\,\left(j=\overline{1,5}\right)$  через базисні вектори  $P_3, \, P_4, \, P_2$  і значення  $\Delta'_j$  і  $F'_0.$  Як видно з цієї таблиці, новим опорним планом задачі є план  $X = (0, 21, 54, 18, 0)$ . За даного плану виробництва виготовляється 21 т карамелі *В,* залишається невикористаною 54 т сировини I виду (цукрового піску) і 18 т сировини II виду (патоки). Прибуток від реалізації всієї виробленої за цього плану продукції дорівнює 420 тис. грн. Зазначені числа записані в стовпці вектора  $P_{\rm 0}.$ 

Економічний сенс даних інших стовпців є складнішим. Так, наприклад, можна взяти дані стовпця вектора  $P_1$ . Число 1/4 в 3-му рядку цього стовпця показує, на скільки потрібно зменшити виготовлення карамелі виду *В,* якщо запланувати випуск однієї т карамелі виду *A.* Числа 11/4 і 3/2 в 1-му і 2-му рядках вектора  $P_1$  показують відповідно, скільки буде потрібно сировини I і II виду за умови включення в план виробництва однієї т карамелі

виду А, а число (-10) в  $(m + 1)$ -му рядку показує, що якщо буде заплановано випуск однієї т карамелі виду *А,* то це забезпечить збільшення прибутку від реалізації продукції у вартісному вираженні на 10 тис. грн. Іншими словами, якщо включити в план виробництва продукції одну т карамелі виду *А,* то це потребує зменшення випуску карамелі виду *В* на 1/4 т і потребує додаткових витрат 11/4 т сировини I виду (цукрового піску) і 3/2 т сировини II виду (патоки), а загальний прибуток від реалізації продукції відповідно до нового оптимального плану зросте на 10 тис. грн. Таким чином, числа 11/4 і 3/2 виступають ніби новими "нормами" витрат сировини I і II виду на виготовлення однієї т карамелі виду *А,* що пояснюється зменшенням випуску карамелі *В.*

Дещо інший економічний зміст мають числа, записані в стовпці вектора P<sub>5</sub>. Число 1/4 в третьому рядку цього стовпця показує, що збільшення обсягів сировини III виду (фруктового пюре) на 1 т дозволило б збільшити випуск карамелі виду *В* на 1/4 т. Одночасно потрібно було б додатково 1/4 т сировини I виду (цукрового піску) і 1/2 т сировини II виду (патоки). Збільшення випуску карамелі виду *В* на 1/4 т приведе до зростання прибутку від реалізації продукції на 5 тис. грн.

З викладеного економічного сенсу даних табл. 4 виходить, що знайдений на II ітерації план задачі не є оптимальним. Це видно з  $(m + 1)$ -го рядка табл. 4, оскільки в стовпці вектора  $P_1$  цього рядка знаходиться від'ємне число -10. Виходить, *у базис варто ввести вектор P<sub>1</sub>,* тобто в новому плані варто передбачити випуск карамелі виду *А.* У ході визначення можливого обсягу випуску карамелі виду *А* варто враховувати наявну кількість сировини кожного виду, а саме: можливий випуск карамелі виду *А* визначається  $\theta_1 = min (b_i/a_{i1})$  для  $a_{i1} > 0$ , тобто  $\theta_1 = min (54*4/11; 18*2/3;$  $21*4/1$ ) = 36/3 = 12.

Отже, виключенню з базису підлягає вектор  $P_4$ , іншими словами, випуск карамелі виду *А* обмежений сировиною II виду, що є в розпорядженні підприємства. З урахуванням наявних обсягів цієї сировини фабриці варто виготовити 12 т карамелі виду *А.* Число 3/2 є провідним елементом, а стовпець вектора  $P_1$  і 2-й рядок (рядок [5]) табл. 5 направляючі. Слід скласти таблицю для III ітерації (табл. 5).

17

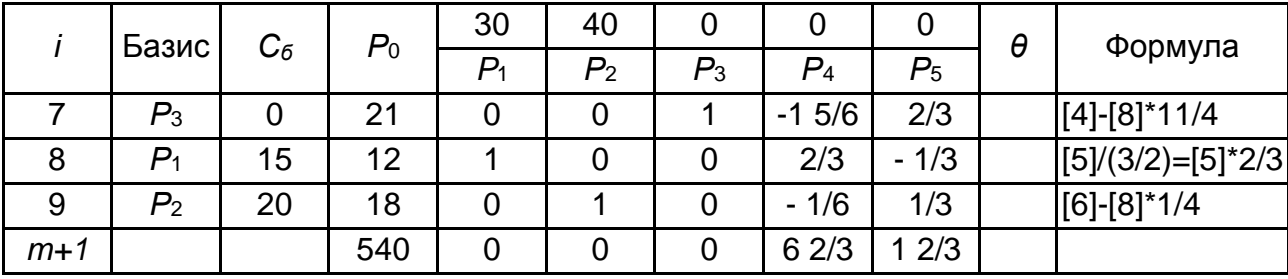

**Симплекс-таблиця для III ітерації**

У табл. 5 спочатку заповнити елементи 2-го рядка (рядок [8]), який  $\bm{\varepsilon}$  рядком вектора  $P_1$ , який  $\bm{e}$ води $\bm{m}$ ься знову в базис. Елементи цього рядка буде отримано з елементів рядка [5] табл. 5 діленням останніх на провідний елемент (тобто на 3/2). У ході цього в стовпці  $C_6$  цього рядка записуємо  $C_1 = 15$ . Потім заповнити елементи стовпців векторів базису і за правилом трикутника обчислити елементи інших стовпців. У підсумку в табл. 6 буде отримано новий опорний план  $X = (12; 18; 21; 0; 0)$  і коефіцієнти розкладання векторів  $P_j\,\,\big(\textit{j}=\overline{1,5}\big)$  через базисні вектори  $P_3,\,P_1,\,P_2,$  і значення  $\Delta_j^{\prime\prime}\,\,$  і  $F_0^{\prime\prime}.$ 

Розв'язання даного прикладу симплексним методом можна було б проводити, використовуючи лише одну таблицю, в якій послідовно записані одна за одною всі три ітерації обчислювального процесу, як це наведено в табл. 6.

Таблиця 6

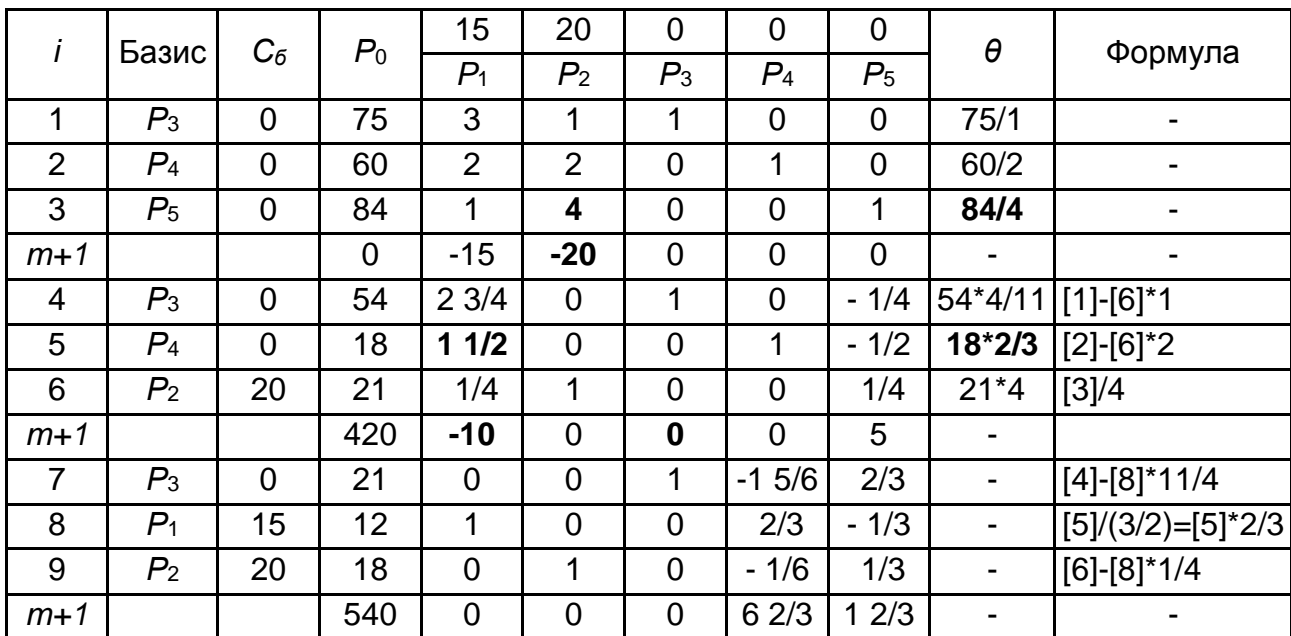

**Симплекс-таблиця для всіх ітерацій**

Слід перевірити, чи є даний опорний план оптимальним чи ні. Для цього розглянути  $(m + 1)$ -й рядок табл. 5 (або табл. 6). У цьому рядку серед чисел ∆′′ немає від'ємних. Це означає, що знайдений опорний план є оптимальним і  $Fmax = 540$ . Отже, план випуску продукції, який включає виготовлення 12 т карамелі виду *А* та 18 т карамелі виду *В*, є оптимальним. За даним планом випуску карамелі повністю використовується сировина II і III видів (патока і фруктове пюре) і залишається невикористаним 21 т сировини I виду (цукрового піску), а прибуток від реалізації виробленої продукції дорівнює 540 тис. грн.

Коротка відповідь може бути записана так:

 $x_1^* = 12$ ;  $x_2^* = 18$ ;  $Fmax = 540$ .

# **Практичне заняття 3 Побудова математичної моделі двоїстої задачі і пошук її оптимального плану**

**Мета** – набуття навичок розробки математичної моделі і пошуку рішення двоїстої задачі лінійного програмування, виходячи із заданих економічних, технологічних, ресурсних та інших обмежень.

## **Частина 1. Постановка двоїстої задачі**

### **Методичні рекомендації**

Кожній задачі лінійного програмування можна певним чином зіставити деяку іншу ЗЛП, яка називається двоїстою або суміжною щодо вихідної (прямої). Нехай вихідна задача має вигляд:

Знайти максимальне значення функції

$$
F = c_1 x_1 + c_2 x_2 + \dots + c_n x_n \to max \tag{14}
$$

за умов

$$
\begin{cases}\n a_{11}x_1 + a_{12}x_2 + \cdots + a_{1n}x_n \leq b_1 \\
 a_{21}x_1 + a_{21}x_2 + \cdots + a_{2n}x_n \leq b_2 \\
 \vdots \\
 a_{k1}x_1 + a_{k1}x_2 + \cdots + a_{kn}x_n \leq b_k \\
 a_{k+1,1}x_1 + a_{k+1,1}x_2 + \cdots + a_{k+1,n}x_n = b_{k+1} \\
 \vdots \\
 a_{m1}x_1 + a_{m2}x_2 + \cdots + a_{mn}x_n = b_m \\
 x_j \geq 0, \quad (j = \overline{1, l}, \ l \leq n).\n\end{cases} (15)
$$

Задача, котра полягає в знаходженні мінімального значення функції

$$
F^* = b_1 y_1 + b_2 y_2 + \dots + b_m y_m \to \min \tag{17}
$$

за умов

$$
\begin{cases}\n a_{11}y_1 + a_{21}y_2 + \cdots + a_{m1}y_m & \geq c_1 \\
 a_{12}y_1 + a_{22}y_2 + \cdots + a_{m2}y_m & \geq c_2 \\
 \vdots \\
 a_{1l}y_1 + a_{2l}y_2 + \cdots + a_{ml}y_m & \geq c_l \\
 a_{1l+1}y_1 + a_{2l+1}y_2 + \cdots + a_{ml+1}y_m = c_{l+1} \\
 \vdots \\
 a_{1n}y_1 + a_{2n}y_2 + \cdots + a_{mn}y_m = c_n \\
 y_i \geq 0, \quad (i = \overline{1,k}, \ k \leq m)\n\end{cases} \tag{19}
$$

називається *двоїстою* щодо задачі (14) – (16).

Задачі (14) – (16) і (17) – (19) утворюють пару задач, які називаються в лінійному програмуванні *двоїстою парою*.

Порівнюючи дві сформульовані задачі, можна бачити, що двоїста задача щодо вихідної формується відповідно до таких правил:

1. Цільова функція вихідної задачі (14) – (16) задається на максимум, а цільова функція двоїстої (17) – (19) на мінімум.

2. Матриця

$$
A = \begin{pmatrix} a_{11} & a_{12} & \dots & a_{1n} \\ a_{21} & a_{22} & \dots & a_{2n} \\ \dots & \dots & \dots & \dots \\ a_{m1} & a_{m2} & \dots & a_{mn} \end{pmatrix}
$$
 (20)

складена з коефіцієнтів при невідомих у системі обмежень (15) вихідної задачі (14) – (16), і аналогічна матриця

$$
AT = \begin{pmatrix} a_{11} & a_{21} & \dots & a_{m1} \\ a_{12} & a_{22} & \dots & a_{m2} \\ \dots & \dots & \dots & \dots \\ a_{1n} & a_{2n} & \dots & a_{mn} \end{pmatrix}
$$
 (21)

в двоїстій задачі (17) – (19) отримані один з одного транспортуванням (тобто заміною рядків стовпцями, а стовпців – рядками).

Число змінних у двоїстій задачі (17) – (19) дорівнює числу обмежень у системі (15) вихідної задачі (14) – (16), а число обмежень у системі (18) двоїстої задачі – числу змінних у вихідній задачі.

Коефіцієнтами при невідомих у цільовій функції (17) двоїстої задачі (17) – (19) є вільні члени в системі (15) вихідної задачі (14) – (16), а правими частинами в обмеженнях системи (18) двоїстої задачі – коефіцієнти при невідомих у цільовій функції (14) вихідної задачі.

3. Якщо змінна  $x_i$  вихідної задачі (14) – (16) може набувати тільки лише невід'ємні значення, то *і*-та умова в системі (18) двоїстої задачі (17) – (19)  $\epsilon$  нерівністю виду "≥". Якщо ж змінна  $x_j$  може набувати як додатні, так і від'ємні значення, то *ј*-те обмеження в системі (18) є рівнянням. Аналогічні зв'язки мають місце між обмеженнями системи (15) вихідної задачі (14) – (16) і змінними двоїстої задачі (17) – (19). Якщо  $i$ -те обмеження в системі (15) вихідної задачі є нерівністю, то *і*-та змінна двоїстої задачі  $y_i \geq 0$ . В іншому випадку змінна  $y_i$  може набувати як додатні, так і від'ємні значення.

Двоїсті пари задач зазвичай поділяють на симетричні і несиметричні. У симетричній парі двоїстих задач обмеження (15) прямої задачі і обмеження (18) двоїстої задачі є нерівностями виду "≤" і "≥" відповідно. Таким чином, змінні обох задач можуть набувати тільки невід'ємні значення.

#### **Розв'язання**

Сформульована задача має вигляд:

 $F = 15x_1 + 20x_2 \rightarrow max$ 

за умов

$$
\begin{cases} 3x_1 + x_2 \le 75 \\ 2x_1 + 2x_2 \le 60 \\ x_1 + 4x_2 \le 84 \\ x_1 \ge 0, x_2 \ge 0. \end{cases}
$$

Серед усіх невід'ємних рішень даної системи лінійних нерівностей потрібно знайти таке, за якого функція  $F$  набуває максимального значення.

Слід скласти двоїсту задачу щодо вихідної.

Число змінних у двоїстій задачі дорівнює числу рівнянь в системі (2), тобто дорівнює трьом. Коефіцієнтами в цільовій функції двоїстої задачі є вільні члени системи рівнянь (2), тобто числа 75, 60, 84.

Цільова функція вихідної задачі (1) – (3) досліджується на максимум, а система умов (2) містить тільки нерівності. Тому в двоїстій задачі цільова функція досліджується на мінімум, а її змінні можуть набувати тільки невід'ємні значення. Оскільки всі три змінні вихідної задачі (1) – (3) набувають невід'ємні значення, то в системі умов двоїстої задачі повинні бути три нерівності виду "≥". Отже, для задачі (1) – (3) двоїста задача така:

Знайти мінімум функції

$$
F^* = 75y_1 + 60y_2 + 84y_3 \to min \tag{22}
$$

за умов

$$
\begin{cases} 3y_1 + 2y_2 + y_3 \ge 15 \\ y_1 + 2y_2 + 4y_3 \ge 20 \end{cases}
$$
 (23)

$$
y_i \ge 0, \quad (i = \overline{1, 3}). \tag{24}
$$

Треба розглянути економічну інтерпретацію двоїстої задачі.

Двоїсті змінні – це оцінки для кожного з видів сировини. Так  $y_1$  – це оцінка сировини I виду (цукрового піску), у<sub>2</sub>, у<sub>3</sub>, – оцінки сировини II і III видів (патоки і фруктового пюре). Ці оцінки повинні бути такими, щоб оцінка всієї використовуваної сировини була мінімальною, тобто

$$
F^* = 75y_1 + 60y_2 + 84y_3 \rightarrow min.
$$

Сумарна оцінка сировини, що використовується на виробництво одиниці продукції кожного виду (однієї т карамелі), повинна бути не менше ціни (прибутку від реалізації) одиниці продукції даного виду, тобто  $y_1,\,y_2,\,y_3$  повинні задовольняти таку систему нерівностей:

$$
\begin{cases} 3y_1 + 2y_2 + y_3 \ge 15 \\ y_1 + 2y_2 + 4y_3 \ge 20 \\ y_i \ge 0, \quad (i = \overline{1, 3}). \end{cases}
$$

Як видно, задачі  $(1) - (3)$  і  $(22) - (24)$  утворюють симетричну пару двоїстих задач. Рішення прямої задачі дає оптимальний план виробництва карамелі виду *А* і *В,* а рішення двоїстої – оптимальну систему оцінок сировини (цукрового піску, патоки та фруктового пюре), використовуваної для виробництва цих виробів.

## **Частина 2. Пошук оптимального плану двоїстої задачі**

#### **Методичні рекомендації**

Якщо **основна** задача лінійного програмування має оптимальний план  $X^*$ , то для двоїстої задачі може бути знайдено оптимальний план  $Y^*$ .

Таким чином, якщо симплексним методом знайти оптимальний план задачі (11) – (13) (тобто задачі (1) – (3), записаної у формі основної ЗЛП), то, використовуючи останню симплекс-таблицю, можна визначити оптимальний план двоїстої задачі (22) – (24).

У тому випадку, коли серед векторів  $P_1, P_2, ...$ ,  $P_n,$  *складених з коефіцієнтів при невідомих у системі рівнянь (12), є т одиничних, то компоненти* оптимального плану двоїстої задачі збігаються з відповідними елементами  $(m + 1)$ -го рядка стовпців одиничних векторів (тобто стовпців первісного базису).

Зазначене має місце і для симетричної пари двоїстих задач. При цьому, оскільки система обмежень вихідної задачі містить нерівності виду "≤", то *компоненти оптимального плану двоїстої задачі збігаються з відповідними числами* ( + 1)*-го рядка останньої симплекс-таблиці рішення вихідної задачі*. Зазначені числа розташовані в стовпцях векторів, які відповідають додатковим змінним.

За умови, що знайдений оптимальний план, мінімальне значення цільової функції двоїстої задачі збігається з максимальним значенням цільової функції вихідної задачі, тобто  $F^*min = Fmax$ .

### **Розв'язання**

Оскільки побудована модель (22) – (24) двоїстої задачі є симетричною щодо вихідної (1) – (3), то оптимальний план двоїстої задачі може бути знайдений як значення відносних оцінок  $(m + 1)$ -й рядки останньої симплексної таблиці (див. табл. 6), розташовані в стовпцях, відповідних первинному опорному плану, тобто в стовпцях додаткових змінних  $P_3$ ,  $P_4$ ,  $P_5$ *.* 

Таким чином,  $y_1^* = 0$ ;  $y_2^* = 20/3$ ;  $y_3^* = 5/3$ .

Змінні  $y_{2}^{\ast }$  і  $y_{3}^{\ast }$  позначають умовні двоїсті оцінки одиниці сировини, відповідно II і III видів (патоки і фруктового пюре). Ці оцінки відмінні від нуля, а сировину II і III видів повністю використано за оптимальним планом виробництва карамелі. Двоїста оцінка одиниці сировини I виду (цукрового піску) дорівнює нулю. Цей вид сировини не повністю використовується за оптимальним планом виробництва продукції (як було зазначено раніше, залишок становить 21 т).

Таким чином, додатну двоїсту оцінку мають лише ті види сировини, які повністю використовуються за оптимальним планом виробництва карамелі. Тому двоїсті оцінки визначають дефіцитність використовуваної фабрикою сировини. Більше того, величина даної двоїстої оцінки показує, на скільки зростає максимальне значення цільової функції прямої задачі у разі збільшення кількості сировини відповідного виду на одиницю (1 т). Так, збільшення кількості сировини II виду (патоки) на 1 т приведе до того, що з'явиться можливість знайти новий оптимальний план випуску карамелі, за якого загальний прибуток від реалізації виготовленої продукції зросте на 20/3 ≈ 6,667 тис. грн і стане рівним 540 + 6,667 = 546,667 тис. грн. Точно так само збільшення на 1 т сировини III виду (фруктового пюре) дозволить знайти новий оптимальний план випуску карамелі, за якого загальний прибуток від реалізації виготовленої продукції зросте на 5/3 ≈ 1,667 тис. грн і складе 540 + 1,667 = 541,667 тис. грн.

Слід продовжити розгляд оптимальних двоїстих оцінок. Обчислюючи мінімальне значення цільової функції двоїстої задачі

$$
F^*min = 75 \cdot 0 + 60 \cdot \left(\frac{20}{3}\right) + 84 \cdot \left(\frac{5}{3}\right) = 540,
$$

можна побачити, що воно збігається з максимальним значенням цільової функції вихідної задачі.

Таким чином, сумарна оцінка всієї використаної на виробництво карамелі сировини (цукрового піску, патоки та фруктового пюре) дорівнює 540 тис. грн.

У ході підстановки оптимальних двоїстих оцінок у систему обмежень двоїстої задачі отримуємо:

$$
\begin{cases} 3 \cdot 0 + 2 \cdot \left(\frac{20}{3}\right) + 1 \cdot \left(\frac{5}{3}\right) = 15 \\ 1 \cdot 0 + 2 \cdot \left(\frac{20}{3}\right) + 4 \cdot \left(\frac{5}{3}\right) = 20. \end{cases}
$$

Перше і друге обмеження двоїстої задачі виконуються як строгі рівності. Це означає, що двоїсті оцінки сировини, яка використовується для виробництва 1 т відповідно карамелі виду А і В, дорівнюють прибуткам від їх реалізації. Тому випускати ці два види продукції за двоїстими оцінками економічно доцільно. Їх виробництво і передбачено оптимальним планом прямої задачі.

У випадку, якщо б одне з обмежень виконувалося як сувора нерівність, то це означало б, що двоїста оцінка сировини, яка використовується на виробництво однієї т карамелі, вище прибутку від реалізації цього виду продукції і, отже, випускати карамель даного виду невигідно. Його виробництво і не передбачалося б оптимальним планом прямої задачі.

Таким чином, двоїсті оцінки тісним чином пов'язані з оптимальним планом прямої задачі. Будь-яка зміна вихідних даних прямої задачі може вплинути як на її оптимальний план, так і на систему оптимальних двоїстих оцінок.

## **Практичне заняття 4**

## **Пошук оптимального плану перевезень у транспортній задачі**

**Мета** – набуття навичок розробки математичної моделі і пошуку рішення транспортної задачі, виходячи із заданих економічних, технологічних, ресурсних та інших обмежень.

#### **Задача**

Нехай існує необхідність перевезення однорідного вантажу від чотирьох постачальників до п'яти споживачів.

Вартість перевезення одиниці вантажу від кожного постачальника до кожного споживача, запаси вантажу у постачальників і потреби кожного споживача наведені в табл. 7.

Необхідно визначити такий план перевезень вантажу, який забезпечить мінімальну загальну вартість перевезень.

Таблиця 7

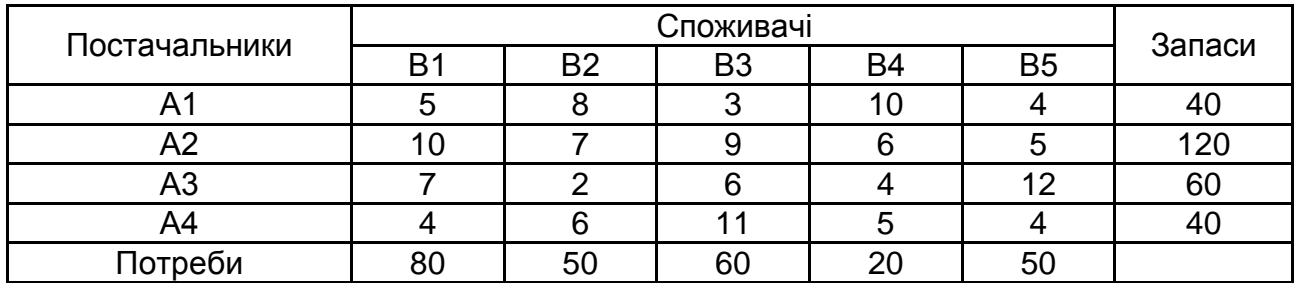

#### **Вихідні дані**

#### **Методичні рекомендації**

Постановка транспортної задачі полягає у визначенні оптимального плану перевезень деякого однорідного вантажу  $m$  з пунктів відправлення А1, А2, .... Ат в пункти призначення В1, В2, ..., Вп. В якості критерію оптимальності зазвичай береться або мінімальна вартість перевезень всього вантажу або мінімальний час його доставки. Слід розглянути транспортну задачу, в якості критерію оптимальності якої взята мінімальна вартість перевезень всього вантажу.

Треба позначити через  $c_{ij}$  тарифи перевезення одиниці вантажу з  $i$ -го пункту відправлення в *j*-й пункт призначення, через  $a_i$  – запаси вантажу в і-му пункті відправлення, через  $b_j$  – потреби у вантажі в *j*-му пункті призначення, а через  $x_{ij}$  – кількість одиниць вантажу, що перевозиться з *і*-го пункту відправлення в *і*-й пункт призначення. Тоді математична постановка задачі набуває вигляду:

$$
F = \sum_{i=1}^{m} \sum_{j=1}^{n} c_{ij} x_{ij} \rightarrow min
$$

за умов

$$
\begin{cases}\n\sum_{i=1}^{m} x_{ij} = b_j, & j = \overline{1,n} \\
\sum_{j=1}^{n} x_{ij} = a_i, & i = \overline{1,m} \\
x_{ij} \ge 0, & i = \overline{1,m}, j = \overline{1,n}.\n\end{cases}
$$

Оскільки змінні  $x_{ij}$  задовольняють систему лінійних рівнянь і умову невід'ємності, то забезпечуються доставка необхідної кількості вантажу в кожен з пунктів призначення, вивезення наявного вантажу з усіх пунктів відправлення, а також виключаються зворотні перевезення.

Достатньою і необхідною умовою для вирішення транспортної задачі є рівність сумарних запасів пунктів відправлення і сумарних потреб пунктів призначення, а саме:

$$
\sum_{i=1}^m a_i = \sum_{j=1}^n b_j.
$$

У такому випадку така транспортна задача називається *закритою*. Якщо ж зазначена умова не виконується, то модель транспортної задачі називається *відкритою* і її необхідно привести до закритого виду.

Для відкритої моделі можливі два випадки:

1. Сумарні запаси перевищують сумарні потреби:

$$
\sum_{i=1}^m a_i > \sum_{j=1}^n b_j.
$$

Уводиться фіктивний споживач  $B_{n+1}$  (додатковий стовпець), потреби якого визначаються як:

$$
b_{n+1} = \sum_{i=1}^{m} a_i - \sum_{j=1}^{n} b_j.
$$

2. Сумарні потреби перевищують сумарні запаси:

$$
\sum_{i=1}^m a_i < \sum_{j=1}^n b_j.
$$

Уводиться фіктивний постачальник  $A_{m+1}$  (додатковий рядок), запаси якого рівні

$$
a_{m+1} = \sum_{j=1}^{n} b_j - \sum_{i=1}^{m} a_i.
$$

Пошук оптимального плану транспортної задачі здійснюється за допомогою методу потенціалів, заснованого на побудові системи чисел  $u_i$  і  $v_j$ *(системи потенціалів).*

Ознакою оптимуму плану  $(x_{ij}^{\ast})$  є виконання двох умов:

для кожної зайнятої клітинки сума потенціалів дорівнює вартості одиниці перевезення, яка стоїть в цій клітинці:

$$
u_i + v_j = c_{ij};\t\t(25)
$$

для кожної незайнятої клітинки сума потенціалів повинна бути менше або дорівнювати вартості одиниці перевезення, яка стоїть у цій клітинці:

$$
u_i + v_j \le c_{ij}.\tag{26}
$$

Умови (25) і (26) називаються умовами потенційності, а рішення  $X^* = \; (x^*_{ij})$ , якому відповідає система потенціалів, – *потенційним.* 

Алгоритм розв'язання транспортної задачі методом потенціалів складається з двох етапів.

Етап 1:

1. Складається первісний опорний план, в якому міститься  $(m +$  $+n-1$ ) зайнятих клітин.

2. Для отриманого плану будується система  $m + n$  таких чисел  $u_1, u_2, ..., u_m$  і  $v_1, v_2, ..., v_n$ *, щоб виконувалася умова*  $u_i + v_j = c_{ij}$  *д*ля всіх заповнених клітин.

3. Побудована система  $u_i$  і  $v_j$  досліджується на потенційність, тобто  $X$  план перевіряється на оптимум.

Етап 2 (застосовується в тих випадках, коли план  $X$ , побудований на попередньому етапі, не оптимальний):

1. Поліпшення плану, тобто заміна плану  $X$  новим  $X'$  планом із вартістю перевезень, котра не перевищує вартість перевезень за планом  $X$ .

2. Побудова для плану  $X'$  нової системи потенціалів, яка задовольняє умові  ${u'}_i + {v'}_j = c_{ij}$ .

3. Дослідження системи  ${u'}_{i}$  і  ${v'}_{j}$  на потенційність.

#### **Розв'язання**

Для цієї задачі виконується умова рівності сумарних запасів сумарним потребам:  $\sum_{i=1}^m a_i \:= \sum_{j=1}^n b_j$  $_{j=1}^n$   $b_j$ , тобто, модель задачі є закритою (40 +  $+120 + 60 + 40 = 80 + 50 + 60 + 20 + 50 = 260$ .

Етап 1:

1. Первісний план перевезень вантажу можна побудувати за допомогою методу мінімальної вартості.

Суть методу полягає в тому, що з усієї таблиці вартостей вибирають найменшу вартість  $c_{ij}$  і в клітинку, що їй відповідає, поміщають менше з чисел  $a_i$  і  $b_j$ . Потім з розгляду виключають або рядок, який відповідає постачальнику, запаси якого повністю витрачені, або стовпець, який відповідає споживачеві, потреби якого повністю задоволені, або і рядок і стовпець одночасно. З частини, яка залишилася, таблиці вартостей знову слід вибирати найменшу вартість і процес продовжити доти, поки всі запаси не будуть розподілені, а потреби задоволені.

Для задачі, вихідні дані якої наведені в табл. 7, слід вибирати клітинку (3; 2), в якій знаходиться мінімальна вартість  $c_{32}$  = 2. Оскільки  $b_2 < a_3^{}, \,$ тобто 50 < 60, то в цю клітинку заносимо  $x_{32}$  = 50 і виключаємо з розгляду стовпець В2. Далі в таблиці вартостей мінімальною буде та вартість, що відповідає клітинці (1, 3). Оскільки  $b_3 < a_1$  (60 > 40), то  $x_{13} =$  40, а рядок А1 виключається з розгляду. Після викреслювання стовпця В2 і рядка А1 в таблиці вартостей, яка залишилася, найменше значення вартості знаходиться в клітинках (3,4), (4,1) і (4,5). Заповнити будь-яку з них. Процес триває до тих пір, поки запаси не будуть розподілені, а потреби – задоволені.

Результати наведено в табл. 8, в якій додатково введені: стовпчик "Залишок" та рядок "Залишок", куди заносяться залишки відповідних запасів або потреб після заповнення чергової клітинки.

Таблиця 8

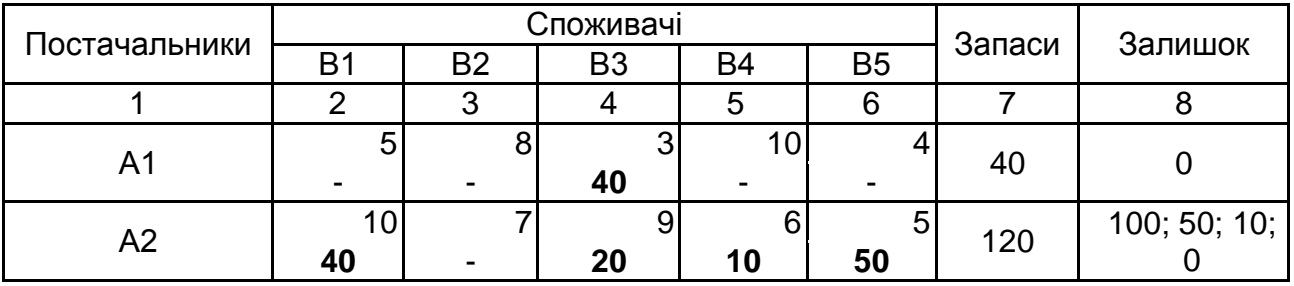

**Початковий план перевезень**

Закінчення табл. 8

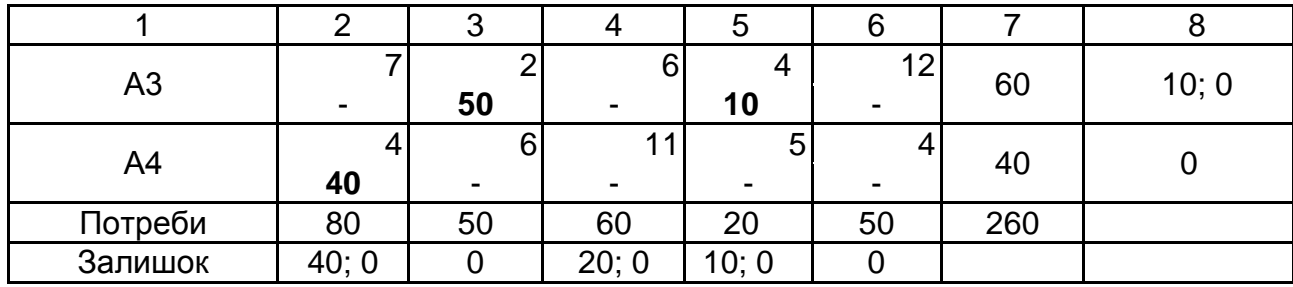

План є ациклічним (не містить цикли) і невиродженим (містить  $m + n - 1 = 4 + 5 - 1 = 8$  додатних змінних).

2. Слід побудувати систему потенціалів  $u_i$  і  $v_j.$ 

Тут вісім рівнянь містять дев'ять змінних, тобто система є невизначеною, має незліченну безліч рішень. Визначимо одне з них, довільно припустивши, що  $u_1 = 0$ . Тоді систему легко вирішити для  $u_i$  і  $v_j$ , що залишилися. Якщо  $u_1 = 0$ , то  $v_3 = 3$ . Оскільки  $v_3 = 3$ , то  $u_2 = 6$  і т. д.

Обчислення зручно проводити в табл. 9, в якій на всю клітинку проставляються вартості перевезень, які відповідають додатним змінним опорного плану.

Таблиця 9

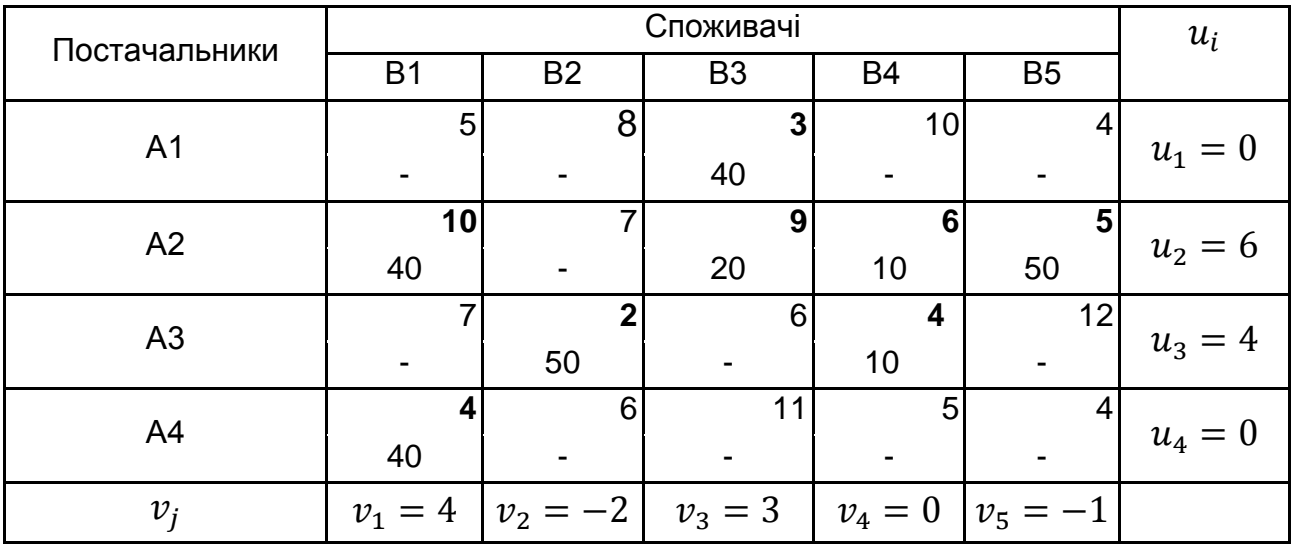

**Розрахунок значень потенціалів**

3. Слід провести дослідження побудованої системи  $u_i$  і  $v_j$  на потенційність. Кожну незайняту клітинку ділимо на три частини. У правому верхньому куті записуємо відповідні вартості перевезень  $c_{ij}$ , у лівому

верхньому куті записуємо суму відповідних потенціалів  $(u_i+v_j)$ , внизу записуємо величину  $E_{ij} = (u_i + v_j) - c_{ij}$ .

Якщо всі  $E_{ij}\leq 0$ , тобто  $u_i+v_j\leq c_{ij}$ , то система  $u_i$  і  $v_j$  потенціальна і знайдений план є оптимальним.

Якщо існують числа  $E_{ij} > 0$ , тобто для деякої клітинки  $u_i + v_j > c_{ij}$ , то система  $u_i$  і  $v_j$  не потенціальна і знайдений план не оптимальний.

У табл. 10 наведені результати розрахунків усіх кроків першого етапу алгоритму.

Таблиця 10

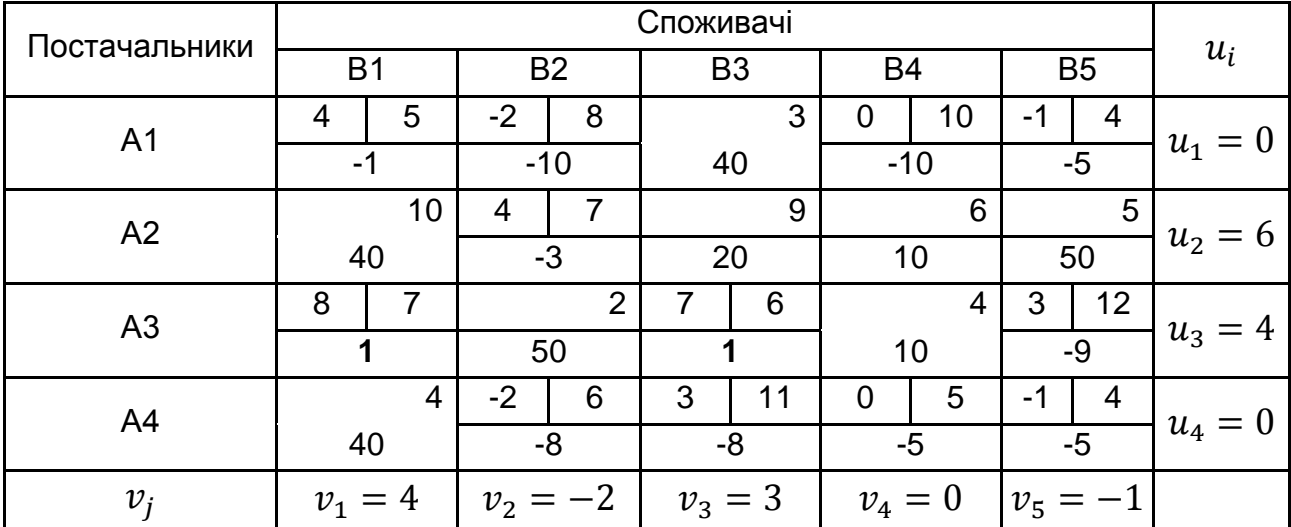

### **Результати розрахунків першого етапу**

Етап 2:

1. Поліпшення плану. Оскільки дві вільних клітинки (3; 1) і (3; 3) не задовольняють умову оптимуму, тому що  $E_{31} = 1$  i  $E_{33} = 1$ , то опорний план є неоптимальним. Його можна поліпшити шляхом розміщення деякої кількості одиниць вантажу у відповідну клітинку, для якої порушується умова оптимуму. У тому випадку, якщо таких клітинок декілька, то вибирається клітинка, яка відповідає  $max\{E_{ii} > 0\}$ 

У розглянутому прикладі  $max{ \{E_{31}; E_{33}\}}$ , тобто  $max{ \{1; 1\}}$ , тому зайнятою можна зробити будь-яку клітинку. Однак перевагу варто віддати клітинці (3; 3), оскільки вона має меншу вартість одиниці перевезення.

Для визначення кількості вантажу, який підлягає перерозподілу, слід позначити знаком "+" вільну клітинку, яку потрібно завантажити. Це означає, що вона приєднується до зайнятих і у зв'язку з цим утворюється єдиний цикл. Оминути цей цикл проти стрілки годинника, починаючи з клітинки зі знаком "+", і позначити його клітинки по черзі знаками "+" і "-". Потім знайти  $T = min X_{ij}$ де  $X_{ij}$  – перевезення, які стоять у вершинах циклу, позначених знаком "-". Величина  $T$  визначає скільки одиниць вантажу можна перерозподілити за знайденим циклом.

У розглянутому прикладі клітинку (3,3) позначаємо знаком "+" і знаходимо цикл, наведений у табл. 11.

Таблиця 11

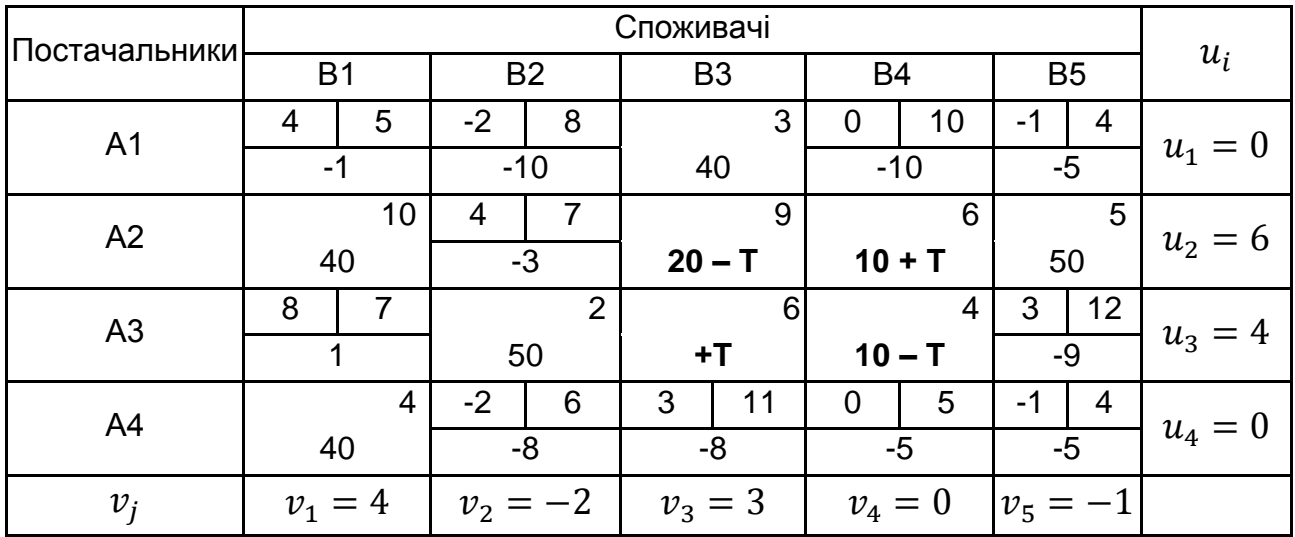

#### **Переміщення перевезень за циклом**

Значення  $T$  слід записати у вільну клітинку, позначену знаком "+". Рухаючись циклом, віднімати  $T$  з обсягів перевезень, розташованих у клітинках зі знаком "-", і додавати до обсягів перевезень зі знаком "+". Якщо відповідає *мінімальному* обсягу перевезень, то під час віднімання треба залишити у відповідних клітинках нульові перевезення в такій кількості, щоб в отриманому новому опорному плані зайнятих клітинок було  $m + n - 1$ .

Обсяг перевезення для клітинки (3,3), визначається як  $T =$  $= min (20; 10) = 10$ . Для інших клітинок циклу 10 одиниць вантажу додається або віднімається залежно від знака "+" або "-", які розташовані в цих клітинках. Отримано новий опорний план  $X'$ , наведений у табл. 12.

2. Побудова для плану  $X'$  нової системи потенціалів. Результати розрахунків наведено в табл. 13.

32

3. Дослідження на потенційність системи  $u_i$  і  $v_j$  для плану  $X^\prime$  здійснюється так, як описано в кроці 3 першого етапу алгоритму. У цьому випадку всі значення  $E_{ij} \leq 0$ , що підтверджує *потенційність системи*  $u_i$  і  $v_j$ , а, отже, план, наведений у табл. 13, є оптимальним.

Таблиця 12

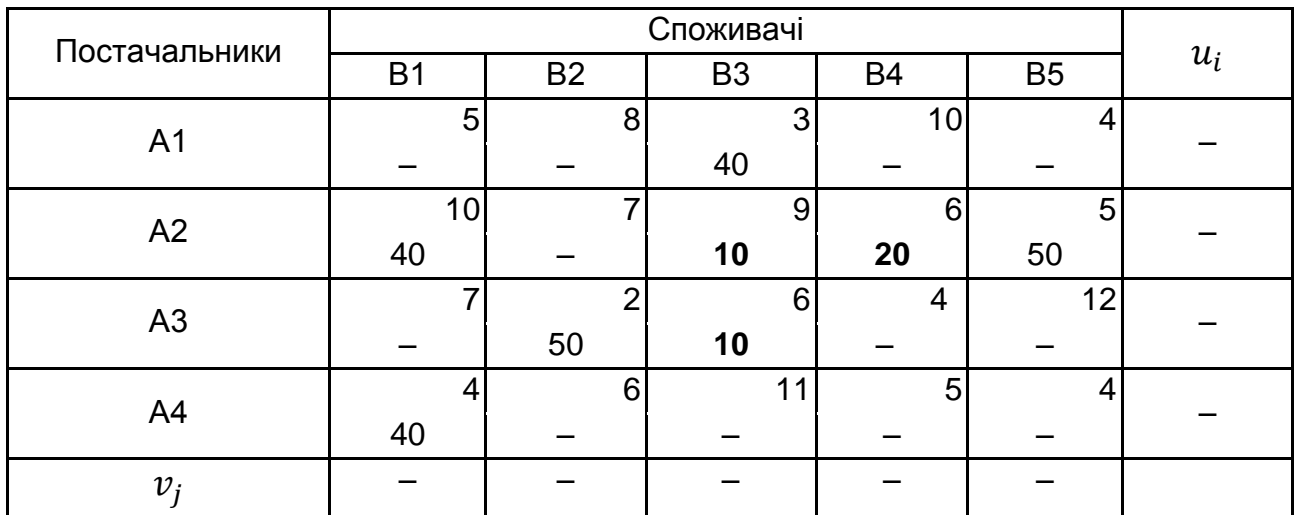

## **Новий опорний план**

Вартість перевезень за отриманим планом становить:

 $F = 40 \cdot 3 + 40 \cdot 10 + 10 \cdot 9 + 20 \cdot 6 + 50 \cdot 5 + 50 \cdot 2 + 10 \cdot 6 +$  $+40 \cdot 4 = 1300$  (од.).

Таблиця 13

## **Розрахунок нової системи потенціалів та оцінок**

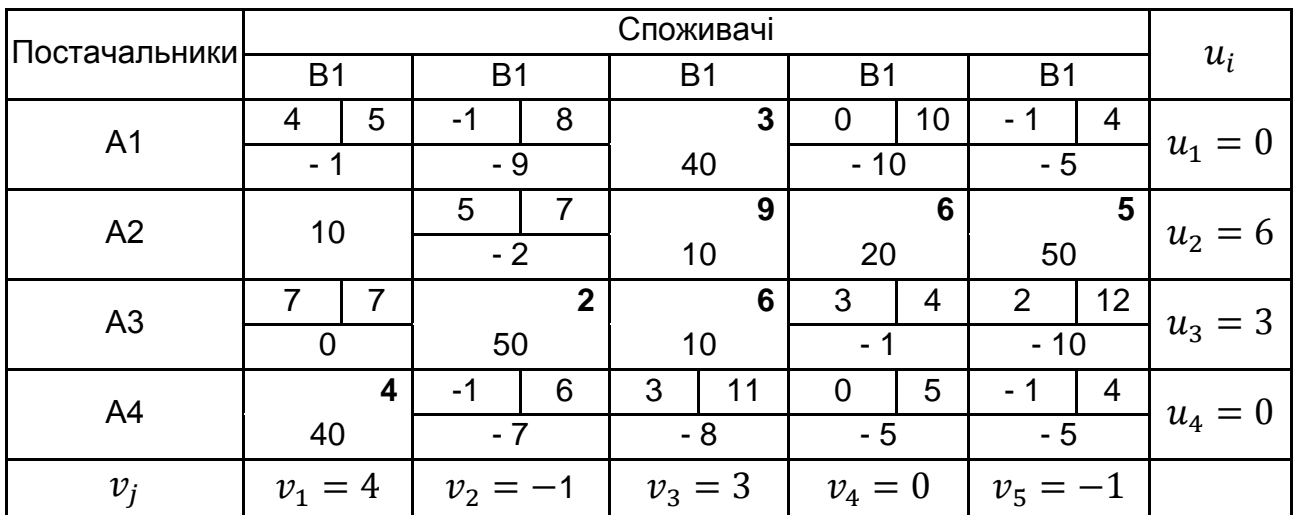

Більше того, значення  $E_{31} = 0$  говорить про те, *що знайдений оптимальний план не єдиний.* Є ще один з перевезенням вантажу за маршрутом з А3 в В1, що забезпечує таку ж вартість.

## **Практичне заняття 5 Розв'язання задач цілочислового програмування методом Гоморі**

**Мета** – набуття навичок постановки математичної моделі та вирішення прикладних задач цілочислового програмування, знаходження оптимального плану в моделі з додатковим обмеженням цілочисельності змінних.

#### **Методичні рекомендації**

Розглянемо задачі цілочислового програмування, у яких як цільова функція, так і функції в системі обмежень є лінійними. У зв'язку з цим сформулюємо основну задачу лінійного програмування, у якій змінні можуть приймати тільки цілі значення. У загальному вигляді цю задачу можна записати таким чином:

знайти максимум функції

$$
F = \sum_{j=1}^{n} c_j x_j \to \max
$$

за умов

$$
\sum_{j=1}^{n} a_{ij} x_j = b_i, i = \overline{1, m}
$$
  

$$
x_j \ge 0, \quad j = \overline{1, n},
$$
  

$$
x_j - \mu \text{in, } j = \overline{1, n}.
$$

Якщо знайти рішення поданої задачі звичайним симплексним методом, то воно може виявитися як цілочисловим, так і ні. У загальному ж випадку для визначення оптимального плану задачі з додатковим обмеженням цілочисельності змінних потрібні спеціальні методи, серед яких найбільш відомим та розповсюдженим є метод Гоморі, в основі якого лежить реалізація кроків симплекс-методу та двоїстого симплекс-методу.

Розглянемо його сутність.

Алгоритм рішення задачі цілочислового програмування методом Гоморі включає такі основні етапи:

1. Знаходження рішення задачі за симплексним методом шляхом пошуку оптимального плану задачі без врахування цілочисливості змінних.

2. Аналіз отриманого оптимального плану та його компонент. Якщо серед знайдених компонент немає дробових чисел, то знайдений план є оптимальним планом задачі цілочислового програмування.

3. Якщо ж в отриманому оптимальному плані задачі змінна *х<sup>j</sup>* приймає дробове значення, складають додаткове обмеження для змінної, яка в оптимальному плані задачі має максимальне дробове значення (найбільша дробова частина), а в оптимальному плані задачі повинна бути цілочисловою.

Додаткове обмеження становить таку нерівність:

$$
\sum_{j=1}^{n} f(a_{ij}^*) x_j \ge f(b_i^*),
$$

де  $\quad a^*_{ij}$  та  $b^*_i$  – перетворені вихідні величини, значення яких взяті з останньої симплекс-таблиці;

 $f\!\left(a_{ij}^*\right)$  і  $f\!\left(b_i^*\right)$  — дробові частини чисел (під дробовою частиною деякого числа *а* розуміється найменше невід'ємне число *b* таке, що різниця між  $a$  і  $b$  є цілою).

4. Знаходження рішення розширеної задачі, що одержується у результаті приєднання додаткового обмеження використовуючи алгоритм двоїстого симплекс-методу.

5. Аналіз отриманого нового оптимального плану. Якщо в знайденому плані задачі з додатковим обмеженням змінні приймають дробові значення, то знову додають одне додаткове обмеження й процес обчислень повторюють. Проводячи скінчене число ітерацій, або одержують оптимальний план задачі цілочислового програмування, або встановлюють її нерозв'язність.

#### **Задача**

Виробниче підприємство для виробництва трьох різних номенклатурних виробів з деревини використовує три основних види різних ресурсів, що є обмеженими. Норми витрат сировини кожного виду на виробництво дерев'яних конструкцій певного виду, загальна кількість сировини кожного виду, яка може бути використана підприємством, а також прибуток, від реалізації дерев'яних конструкцій наведені в табл. 14.

Таблиця 14

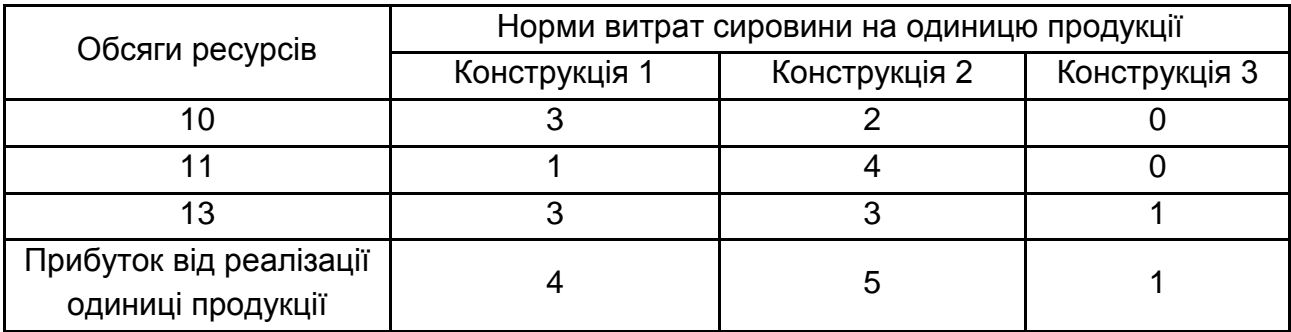

#### **Вихідні умови задачі**

Ураховуючи, що вироблена продукція може виготовлятися у будьяких співвідношеннях, потрібно визначити оптимальний виробничий план випуску, що буде забезпечувати максимальну рентабельність виробництва.

#### **Розв'язання**

Якщо позначити, що  $x_1,\,x_2$  та  $x_3$  – це кількість дерев'яних конструкцій, які повинно виробляти підприємство для отримання максимального прибутку та забезпечення високої рентабельності виробництва, то маємо задачу цілочислового програмування, рішення якої знайдемо методом Гоморі.

Математична модель даної оптимізаційної задачі буде мати такий вигляд:

Знайти максимальне значення функції  $F$ :

$$
F = 4x_1 + 5x_2 + x_3 \rightarrow max.
$$

Загальна система обмежень за всіма ресурсами представляє таку систему:

$$
\begin{cases} 3x_1 + 2x_2 & \le 10 \\ x_1 + 4x_2 & \le 11 \\ 3x_1 + 3x_2 + x_3 & \le 13 \\ x_1 \ge 0, x_2 \ge 0, \\ x_1, x_2 - \mu | \pi |.\end{cases}
$$

Для вирішення задачі симплекс-методом слід перейти від обмежень типу нерівностей до обмежень типу рівностей та ввести три додаткові змінні, в результаті чого система обмежень запишеться у вигляді такої системи рівнянь:

$$
\begin{cases}\n3x_1 + 2x_2 + x_4 &= 10 \\
x_1 + 4x_2 + x_5 &= 11 \\
3x_1 + 3x_2 + x_3 + x_6 &= 13 \\
x_1 \ge 0, x_2 \ge 0, \\
x_1, x_2 - \text{qini} \text{quotra.}\n\end{cases}
$$

Для визначення оптимального плану задачі реалізуємо алгоритм симплексного методу, рішення якого наведено в табл. 15.

Таблиця 15

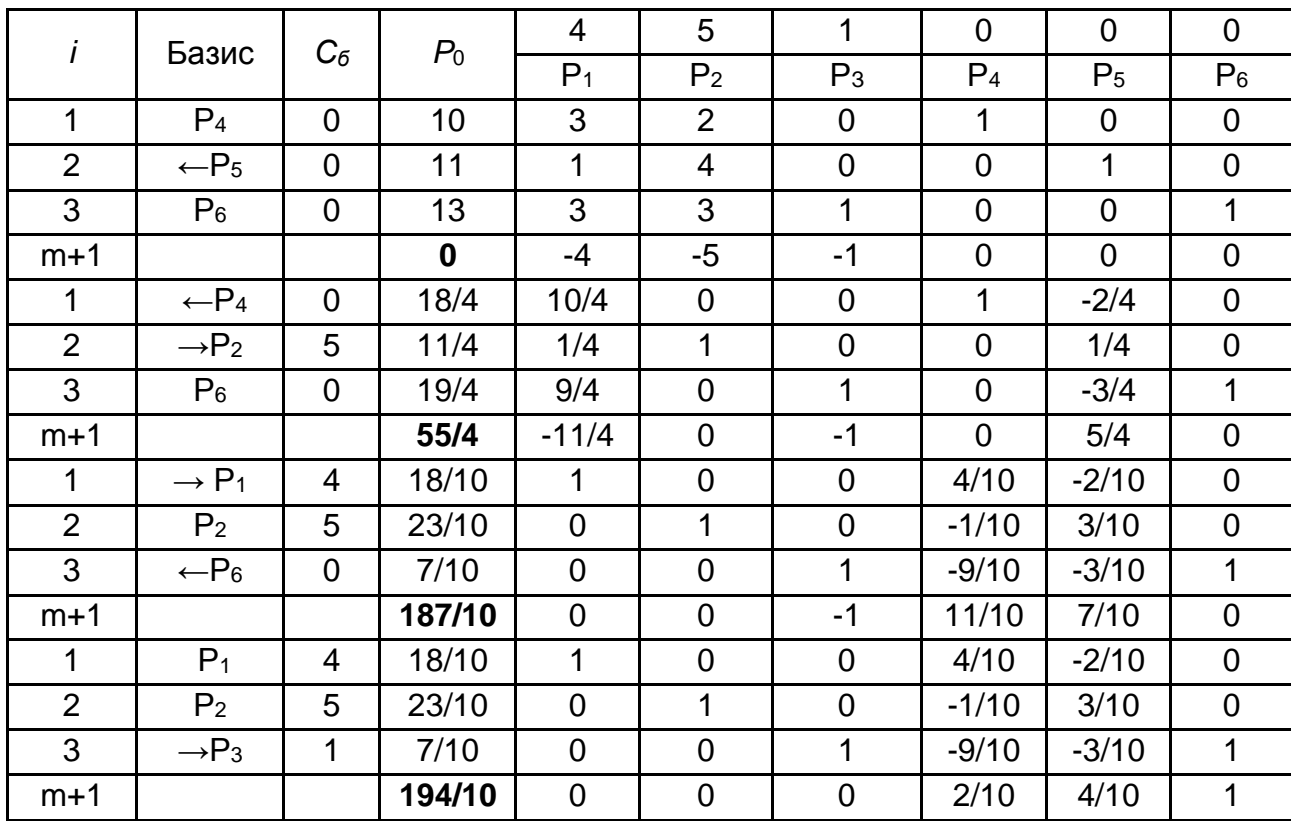

#### **Симплекс-таблиця №1**

Як видно з табл. 15, знайдений оптимальний план  $X = (18/10, 23/10;$ *7/10; 0; 0; 0*) вирішуваної задачі не є оптимальним, оскільки три знайдені компоненти  $x_1$ ,  $x_2$  та  $x_3$  мають нецілочислові значення. За загальним алгоритмом методу Гоморі необхідно скласти додаткове обмеження для змінної,

яка в оптимальному плані задачі має максимальне дробове значення. Дробове значення для знайдених змінних відповідно дорівнює:  $f(x_1) = \frac{8}{14}$  $\frac{0}{10}$ ;  $f(x_2) = \frac{3}{10}$  $\frac{3}{10}$ ; **та**  $f(x_3) = \frac{7}{10}$  $\frac{7}{10}$ . Максимальну дробову частину має змінна $x_1$ , тому для цієї змінної складається додаткове обмеження. Запишемо відповідне обмеження за результатами значень останньої симплекс-таблиці (див. табл. 15):

$$
x_1 + \frac{4}{10}x_4 - \frac{2}{10}x_5 = \frac{18}{10}
$$

Таким чином, до системи обмежень задачі додаємо нерівність:

$$
f(1) \cdot x_1 + f\left(\frac{4}{10}\right) \cdot x_4 + f\left(-\frac{2}{10}\right) \cdot x_5 \ge f\left(\frac{18}{10}\right),
$$
  

$$
\frac{4}{10}x_4 + \frac{8}{10}x_5 \ge \frac{8}{10}.
$$

Оскільки в вихідній задачі всі обмеження за ресурсами мають значення ≤ , а ми для додаткової нерівності за алгоритмом утворили обмеження *≥ ,* зведемо всі обмеження до єдиного виду ≤ , як за умовою задачі та перейдемо від обмежень типу нерівностей до обмежень типу рівностей шляхом додаткової змінної 7 *x* , в результаті чого отримаємо таке рівняння:

$$
-\frac{4}{10}x_4 - \frac{8}{10}x_5 + x_7 = -\frac{8}{10}.
$$

Далі за алгоритмом знайдемо максимальне значення функції для задачі з додатковим обмеженням за допомогою двоїстого симплекс-методу. Результати розрахунку наведені в табл. 16.

Таблиця 16

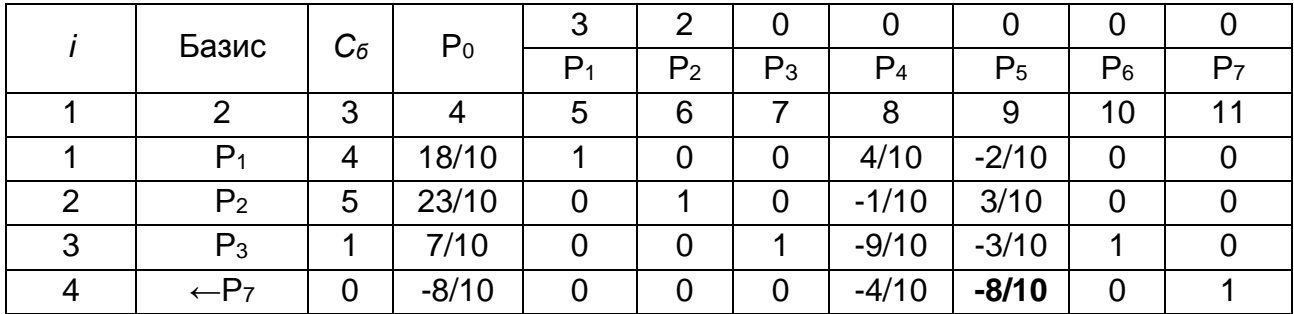

#### **Симплекс-таблиця №2**

## Закінчення табл. 16

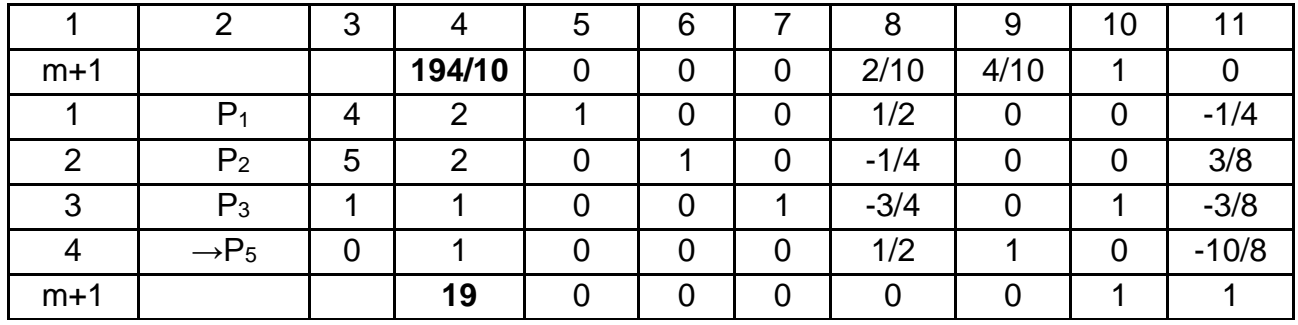

Вирішення отриманої системи передбачає таке: обирають рядок розв'язку за допомогою визначення найбільшого за абсолютною величиною від'ємного числа стовпця вектора  $P_0$ . Вибір цього числа визначає вектор, що виключається з базису. Отже, для нашого прикладу це вектор Р7 , який і необхідно виключити з базису.

Далі визначимо стовпець розв'язання за допомогою знаходження найменшого за абсолютною величиною відношення елементів (*m+1*)-го рядка до відповідних від'ємних елементів рядка розв'язку:

$$
\left(\min\left|\frac{\Delta_j}{a_{ij}} < 0\right|\right).
$$

Це може бути вектор або  $P_4$  або  $P_5$ . Для вектора  $P_4$  маємо: (2/10) / /  $(4/10) = 1/2$ , для  $P_5$  відповідно:  $(4/10)$  /  $(8/10) = 1/2$ , таким чином будьякий з векторів можна вводити до базису.

Введемо до базису стовпець Р<sub>5</sub> та знайдемо новий псевдоплан за звичайними правилами симплекс-методу, ітераційний процес продовжуємо доти, поки у стовпці вектора  $P_0$  не буде більше від'ємних чисел.

За результатами розрахунків (див. табл. 16) видно, що отриманий опорний план є оптимальним, отже, вихідна задача цілочислового програмування має оптимальний цілочисловий план, а саме:

$$
X^* = (2; 2; 1; 0; 1; 0; 0).
$$

При знайденому оптимальному плані значення цільової функції дорівнює *mах = 19*. Загальний висновок можна сформулювати таким чином: виробничому підприємству доцільно випускати три види дерев'яних конструкцій у кількості: конструкція 1 – 2 шт., конструкція 2 – 2 шт. та конструкція 3 – 1 шт., що гарантує максимальний прибуток у розмірі 19 ум. од. та буде забезпечувати максимальну рентабельність виробництва.

## **Практичне заняття 6 Розв'язання задач нелінійного програмування методом множників Лагранжа**

**Мета** – набуття навичок розпізнавання, визначення та вирішення окремих задач нелінійної оптимізації, знаходження оптимальних оцінок з урахуванням певних обмежень на основі методу множників Лагранжа, порівняння безумовних та умовних екстремальних задач.

## **Методичні рекомендації**

Учасникам сучасних ринкових відносин доводиться працювати в умовах постійних економічних коливань, вирішувати проблеми прийняття оптимальних рішень в умовах конфлікту та невизначеності. Математично вирішення цих питань зводиться до розв'язання нелінійних функцій, запорукою ефективного розв'язання яких є вирішення різними методами задач нелінійного програмування.

Класи задач нелінійного програмування – це задачі оптимізації нелінійних функцій за наявності (або відсутності) лінійних та (або) нелінійних обмежень. На даний час методологія нелінійної оптимізації представлена великою кількістю різних чисельних стратегій пошуку рішень, з яких успішне застосування знайшли лише деякі алгоритми. Це пов'язано з тим, що на успішність вирішення впливають багато чинників: початкові умови, точність рішення, вид функції.

Задачі нелінійного програмування широко застосовуються, зокрема для побудови та аналізу моделей управління капіталом підприємства. Вони характеризуються виваженістю та спеціальними обчислювальними методами розв'язку. На відміну від лінійних задач, для задач нелінійного програмування єдиного методу рішення не існує. Залежно від виду цільової функції й системи обмежень розроблені спеціальні методи рішення, до яких належать:

- методи множників Лагранжа;
- квадратичне й опукле програмування;
- градієнтні методи;
- метод Франка Вульфа;
- метод штрафних функцій;
- метод Ерроу Гурвіца.

До переваг методів нелінійного програмування можна віднести такі:

– дозволяють отримати точний, "абсолютний" розв'язок;

– дозволяють вирішувати задачі, де вплив ресурсу на кінцевий результат є нелінійним та ефект від розподілу ресурсів між декількома проектами знаходиться у нелінійній залежності;

– наявна можливість задавати цільову функцію різним чином.

Проте слід відмітити також деякі недоліки цих методів, які обмежують темпи їх впровадження в практику управління соціально-економічними системами, серед яких:

– трудомісткість та громіздкість розв'язку;

– значні витрати часу порівняно з часом прийняття рішення;

– неоднозначність отриманих результатів.

Не дивлячись на недоліки досліджуваних методів, масштаб їх застосування поширюється все більше, оскільки сучасні пакети прикладних програм дозволяють досить швидко вирішити будь-яку прикладну математичну задачу чи побудувати економіко-математичну модель.

У загальному вигляді задача нелінійного програмування полягає у визначенні максимального (мінімального) значення функції:

$$
f = (x_1, x_2, ..., x_n)
$$
 (27)

за умови, що її змінні задовольняють співвідношенням

$$
\begin{cases}\ng_i(x_1, x_2, \dots, x_n) \le b_i, & i = \overline{1, k} \\
g_i(x_1, x_2, \dots, x_n) = b_i, & i = \overline{k + 1, m}\n\end{cases}\n\tag{28}
$$

де  $f$  і  $g_i$  – деякі відомі функції  $n$  змінних, а  $b_i$  – задані числа.

Мається на увазі, що в результаті рішення задачі буде визначена точка  $X^* = (x_1^*, x_2^*, \dots, x_n^*)$ , координати якої задовольняють співвідношенням (28) і така, що для всякої іншої точки  $X = (x_1, x_2, ..., x_n)$ , що задовольняє умовам (28), виконується нерівність

$$
f(x_1^*, x_2^*, \ldots, x_n^*) \ge f(x_1, x_2, \ldots, x_n) \left[ f(x_1^*, x_2^*, \ldots, x_n^*) \le f(x_1, x_2, \ldots, x_n) \right].
$$

Співвідношення (28) утворюють систему обмежень і містять у собі умови невід'ємності змінних, якщо такі умови є. Умови невід'ємності змінних можуть бути задані і безпосередньо. Система обмежень (28) визначає область допустимих рішень задачі. На відміну від задачі лінійного програмування вона не завжди є випуклою.

Якщо визначено область допустимих рішень, то знаходження рішення задачі (27), (28) зводиться до визначення такої точки цієї області, через яку проходить гіперповерхня найвищого (найнижчого) рівня:

$$
f(x_1, x_2, \dots, x_n) = h.
$$

Зазначена точка може перебувати як на межі області допустимих рішень, так і у її середині.

Розглянемо окремий випадок загальної задачі нелінійного програмування (27), (28), припускаючи, що система обмежень (28) містить тільки рівняння, відсутні умови невід'ємності змінних і  $f(x_1, x_2, ..., x_n)$  і  ${g}_i({x}_1,{x}_2,\,...\,,{x}_n)\ -$ функції, безперервні разом зі своїми частковими похідними:

$$
f(x_1, x_2, \dots, x_n) \to max(min); \tag{29}
$$

$$
g_i(x_1, x_2, ..., x_n) = b_i, \ i = \overline{1, m}, \tag{30}
$$

У курсі математичного аналізу задачу (29), (30) називають задачею на умовний екстремум або класичною задачею оптимізації.

Розглянемо рішення поданої задачі методом множників Лагранжа, який займає значне місце серед економіко-математичних методів рішення задач нелінійного програмування.

Щоб знайти рішення цієї задачі, вводять набір змінних  $\lambda_1, \lambda_2, ..., \lambda_m,$ які називають *множниками Лагранжа*, що складають функцію Лагранжа:

$$
F(x_1, x_2, ..., x_n, \lambda_1, \lambda_2, ..., \lambda_m) = f(x_1, x_2, ..., x_n) ++ \sum_{i=1}^{m} \lambda_i (b_i - g_i(x_1, x_2, ..., x_n)),
$$
 (31)

знаходять часткові похідні  $\frac{\partial F}{\partial x}$  $\partial x_j$  $(j = \overline{1,n})$ ,  $\frac{\partial F}{\partial n}$  $∂λ<sub>i</sub>$ та розглядають систему  $n +$ 

 $m$  рівнянь

$$
\begin{cases}\n\frac{\partial F}{\partial x_j} = \frac{\partial f}{\partial x_j} - \sum_{i=1}^m \lambda_i \frac{\partial g_i}{\partial x_j} = 0 \ (j = \overline{1, n}); \\
\frac{\partial F}{\partial \lambda_i} = b_i - g_i(x_1, x_2, ..., x_n) = 0 \ (i = \overline{1, m})\n\end{cases}
$$
\n(32)

з  $n+m$  невідомими  $x_1, x_2, ..., x_n, \ \lambda_1, \lambda_2, ..., \lambda_m$ . Усяке рішення системи рівнянь (32) визначає точку  $X^0=(x_1^0,x_2^0,...,x_n^0)$ , у якій може мати місце екстремум функції  $f(x_1, x_2, ..., x_n)$ . Отже, вирішивши систему рівнянь (32),

одержують усі точки, у яких функція (29) може мати екстремальні значення. Подальше дослідження знайдених точок проводять так само, як і у випадку безумовного екстремуму.

Таким чином, визначення екстремальних точок задачі (29), (30) методом множників Лагранжа включає такі етапи:

1. Складають функцію Лагранжа.

2. Знаходять часткові похідні від функції Лагранжа за змінними  $\pmb{x}_j$  і  $\pmb{\lambda}_i$  і прирівнюють їх до нуля.

3. Вирішуючи систему рівнянь (32), знаходять точки, у яких цільова функція задачі може мати екстремум.

4. Серед точок, підозрілих на екстремум, знаходять такі, у яких досягається екстремум, і обчислюють значення функції (29) у цих точках.

Метод множників Лагранжа можна застосовувати і у тому випадку, коли умови зв'язку становлять нерівності. Так, якщо потрібно знайти екстремум функції  $z = f(X)$  за умови  $g(X) \leq b$ , то спочатку варто знайти точки безумовного екстремуму функції  $z = f(X)$  з рівнянь  $\frac{\partial f}{\partial x}$  $\partial x_j$  $= 0 \; (j = \overline{1,n}),$ 

потім серед цих точок відібрати ті, координати яких задовольняють умові зв'язку  $a(X) < b$ , і, нарешті, визначити точки, що задовольняють наступній системі рівнянь:

$$
\begin{cases}\n\frac{\partial f}{\partial x_j} - \lambda \frac{\partial g}{\partial x_j} = 0 \ \ (j = \overline{1, n}), \\
g(X) = b.\n\end{cases}
$$

Точки, знайдені в результаті рішення цієї системи, разом з точками, визначеними на першому етапі і задовольняючими умові  $q(X) < b$ , підлягають подальшому дослідженню.

Розглянемо необхідні та достатні умови екстремуму функції кількох змінних.

Необхідна умова екстремуму. В точках екстремуму функції кількох змінних її частинні похідні першого порядку або дорівнюють нулю, або не існують:

$$
\frac{\partial z}{\partial x_1} = 0; \quad \frac{\partial z}{\partial x_2} = 0.
$$
 (33)

Точки, в яких виконуються рівності (33), називаються **стаціонарними**. Рівності (27) є необхідними, але не достатніми умовами існування екстремуму. Це означає, що не усі точки, при яких виконується умова (27), є точками екстремуму.

**Достатня умова екстремуму** функції двох змінних.

Щоб визначити екстремум функції двох незалежних змінних вигляду:  $z = f(x_1, x_2)$ , треба:

а) знайти стаціонарні точки  $(x_1, x_2)$ , в яких функція може досягти екстремуму, для чого треба розв'язати систему рівнянь

$$
\frac{\partial z}{\partial x_1} = 0; \quad \frac{\partial z}{\partial x_2} = 0;
$$

б) обчислити значення частинних похідних 2-го порядку в кожній стаціонарній точці  $(x_1, x_2)$ , одержані числа позначити відповідно *А*, *В*, *С*:

$$
\frac{\partial^2 z(x_1, x_2)}{\partial x_1^2} = A; \quad \frac{\partial^2 z(x_1, x_2)}{\partial x_1 \partial x_2} = B; \quad \frac{\partial^2 z(x_1, x_2)}{\partial x_2^2} = C;
$$

в) скласти вираз ∆ $=$   $AC$ –  $B^2$ .

Якщо ∆> 0, то екстремум в стаціонарній точці є, причому при А > 0 *– min*, а при  $A < 0$  – *max*.

Якшо ∆< 0, то екстремуму в стаціонарній точці немає.

Якщо ∆= 0, то маємо сумнівний випадок і для його з'ясування треба проводити додаткові дослідження, які знаходяться поза навчальною програмою.

Для умовного екстремуму функції  $z = f(x_1, x_2) \rightarrow extr$  рівняння зв'язку має вигляд  $\varphi(x_1, x_2) = 0$ .

Для визначення умовного екстремуму складаємо функцію Лагранжа:

$$
F(x_1, x_2, \lambda) = f(x_1, x_2) + \lambda \varphi(x_1, x_2).
$$

Далі знаходимо частинні похідні першого порядку та визначаємо стаціонарні точки. Після цього складаємо квадратичну форму для значень других похідних виду в кожній стаціонарній точці:

$$
d^2F = F''_{x_1x_1}(dx_1)^2 + 2F''_{x_1x_2}(dx_1dx_2) + F''_{x_2x_2}(dx_2)^2.
$$

Якщо  $d^2 F < 0$  – max,  $d^2 F > 0$  – min.

#### **Приклад 1.**

Розглянемо задачу оптимізації нелінійної виробничої функції підприємства з обмеженням на ресурси, яка є досить поширеною в практиці управління підприємств з такими умовами:

обробка статистичних даних та побудова економетричної моделі виявила, що виробнича функція, яка пов'язує випуск готової продукції підприємства з чисельністю працівників  $x_1$  та виробничими фондами  $x_2^{},$ має вигляд  $Z = 3x_1 \cdot x_2$ . Загальні витрати підприємства на заробітну плату та обладнання визначаються співвідношенням  $2x_1 + x_2 = 60$ . Необхідно визначити витрати підприємства на купівлю обладнання та витрати на заробітну плату, за яких випуск продукції буде максимальним.

Для розв'язання задачі використовуємо функцію Лагранжа, яка має наступний вигляд:

$$
F(x_1, x_2, \lambda) = 3x_1 \cdot x_2 + \lambda(2x_1 + x_2 - 60).
$$

Знаходимо частинні похідні цієї функції за  $x_1, x_2, \,\, \lambda$  виходячи з необхідної умови екстремуму функції Лагранжа та зводимо їх до нуля. Отримаємо таку систему для розв'язання:

$$
\frac{\partial F}{\partial x_1} = 3x_2 + 2\lambda = 0;
$$
  

$$
\frac{\partial F}{\partial x_2} = 3x_1 + \lambda = 0;
$$
  

$$
\frac{\partial F}{\partial \lambda} = 2x_1 + x_2 - 60 = 0.
$$

Звідки для розв'язання маємо:

$$
x_1 = -\frac{\lambda}{3}
$$
;  $x_1 = -\frac{2\lambda}{3}$ ;  $\text{toq} = -\frac{2\lambda}{3} - \frac{2\lambda}{3} - \$ 

Знаходимо, що  $\lambda = -45$ . Отже, отримуємо, що  $x_1 = 15$ ,  $x_2 = 30$ , значення функції  $Z = 1350$ .

Тепер необхідно переконатися, що у знайденій точці екстремуму (15; 30) функція  $F$  досягає свого максимального значення.

$$
F''_{x_1x_1} = \frac{\partial^2 F(x_1, x_2)}{\partial x_1^2} = 0;
$$
  

$$
F''_{x_1x_2} = \frac{\partial^2 F(x_1, x_2)}{\partial x_1 \partial x_2} = 3;
$$
  

$$
F''_{x_2x_2} = \frac{\partial^2 F(x_1, x_2)}{\partial x_2^2} = 0.
$$

Складемо квадратичну форму для значень других похідних:

$$
d^2F = F''_{x_1x_1}(dx_1)^2 + 2F''_{x_1x_2}(dx_1dx_2) + F''_{x_2x_2}(dx_2)^2 = 2 \cdot 3(dx_1dx_2).
$$

Враховуючи, що диференціали  $dx_1$  та  $dx_2$  пов'язані рівнянням  $2dx_1 + dx_2 = 0$ , знаходимо, що  $dx_2 = -2dx_1$ , отже маємо:

$$
d^{2}F = 2 \cdot 3(dx_{1}dx_{2}) = 6 \cdot (-2)(dx_{1})^{2} = -12(dx_{1})^{2}.
$$

 $d^2 F < 0$ , отже знайдена екстремальна точка є точкою умовного максимуму.

Таким чином, для досліджуваного підприємства при наявних виробничих ресурсах оптимально можливий обсяг виробництва складе 1 350 ум. од, виконання цього плану забезпечать 15 працівників та 30 одиниць виробничих фондів.

#### **Приклад 2.**

Розглянемо приклад застосування методу множників Лагранжа для моделювання поведінки споживача на споживчому ринку. Громадянин хоче розмістити 100 грошових одиниць в банк. Банк пропонує два види вкладів: терміном на один рік з прибутковістю 20 % річних, або терміном на два роки з прибутковістю 25 % річних. Щоб визначити, як розподілити грошові кошти, застосуємо дану функцію.

Нехай,  $x_1, x_2$  – сума грошей, що буде розміщена в 1-й та 2-й вид вкладів. Оскільки громадянин може розмістити на вклади не більше тієї суми, якою він володіє, тому перше обмеження матиме вигляд:  $x_1 + x_2 \leq 100$ . Також, потрібно врахувати, що  $x_1,\,x_2$  повинні бути більше нуля, адже вклад не може виражатися від'ємним числом. Вкладаючи кошти, громадянин бажає отримати максимальну користь. Корисність грошей, згідно з загальними

законами споживчої корисності, що залишаться після вкладу дорівнює  $(100 - x_1 - x_2)$ 0 ln 100 5  $\frac{3}{7}$   $\int_0^{\infty}$  **k**  $(100 - x_1 - x_2)$  $\int$  $\backslash$ I  $\setminus$  $\bigg($ . Корисність доходу вкладених коштів на один рік та на два роки відповідно становить:

$$
\frac{3}{5}\ln\left(\frac{3}{5}x_1\right)
$$
i  $\frac{9}{25}\ln\left(\frac{16}{25}x_2\right)$ .

Загальну корисність можна записати у вигляді такої функції:

$$
\begin{cases}\nU = (100 - x_1 - x_2) + \frac{3}{5} \ln\left(\frac{3}{5}x_1\right) + \frac{9}{25} \ln\left(\frac{16}{25}x_2\right) \\
x_1 + x_2 \le 100 \\
x_1 \ge 0, x_2 \ge 0.\n\end{cases}
$$

Для знаходження сідлової точки, запишемо функцію Лагранжа:

$$
U = (100 - x_1 - x_2) + \frac{3}{5} \ln\left(\frac{3}{5}x_1\right) + \frac{9}{25} \ln\left(\frac{16}{25}x_2\right) + \lambda(100 - x_1 - x_2).
$$

Частинні похідні цільової функції за кожною змінною, прирівняні до нуля мають такий вигляд:

$$
\begin{cases}\n\frac{\partial F}{\partial x_1} = \frac{1}{100 - x_1 - x_2} + \frac{3}{5}x_1 + \lambda = 0; \\
\frac{\partial F}{\partial x_2} = \frac{1}{100 - x_1 - x_2} + \frac{9}{25}x_2 + \lambda = 0; \\
\frac{\partial F}{\partial \lambda} = 0\n\end{cases}
$$

Із поданої системи рівнянь знаходимо змінні  $x_1,\;x_2,\;$ тобто, суму грошей, яка буде розміщена в перший та другий вид вкладу. Отже, аналітично вирішивши систему рівнянь  $x_1 = 30$ ,  $x_2 = 18$ . Таким чином, застосувавши функцію Лагранжа отримаємо, що вкладник розмістить в короткостроковий депозит 30 %, а в довгостроковий 18 % своїх коштів. Інша частина коштів залишиться на поточні потреби. Отже, прийняття даного рішення принесе вкладнику найбільшу корисність.

Використання методу множників Лагранжа для моделювання фінансово-економічних процесів має такі переваги:

– метод є універсальним і тому може бути застосований до широкого класу задач із різних галузей науки і практичної діяльності;

– метод є технічно простий, бо не потребує нічого, крім вміння знаходити похідну і дозволяє прийти до мети виконуючи абсолютно елементарні кроки;

– розв'язання не потребує жодних нестандартних підходів, винахідливості, процес легко алгоритмізується, а отже може бути автоматизований.

Таким чином, метод множників Лагранжа дає можливість знайти оптимальне рішення серед багатьох альтернативних варіантів при максимізації чи мінімізації досліджуваної функції.

Отже, використання різноманітних методів рішення нелінійних задач дозволяє розв'язувати складні економічні завдання, які постають перед суб'єктами соціально-економічних відносин з урахуванням впливу зовнішніх факторів на певні явища. Розглянуті приклади застосування нелінійних моделей у практиці фінансово-економічної та виробничої діяльності підприємства для оптимізації витрат і прибутку підприємства дозволить більш адекватно обґрунтовувати управлінські рішення.

48

## **Рекомендована література**

## **Основна**

1. Акулич И. Л. Математическое программирование в примерах и задачах : учеб. пособ. для студентов эконом. спец. вузов / И. Л. Акулич. – Москва : Высшая школа, 1986. – 319 с.

2. Вітлінський В. В. Математичне програмування : навч.-метод. посіб. для самост. вивч. дисц. / В. В. Вітлінський, С. І. Наконечний, Т. О. Терещенко. – Київ : КНЕУ, 2001. – 248 с.

3. Економіко-математичне моделювання : навч. посіб. / Т. С. Клебанова, О. В. Раєвнєва, С. В. Прокопович та ін. – Харків : ВД "ІНЖЕК", 2010. – 352 с.

4. Єгоршин О. О. Математичне программування : підручник / О. О. Єгоршин, Л. М. Малярець. – Харків : ВД "ІНЖЕК", 2006. – 384 с.

5. Кузнецов Ю. Н. Математическое программирование : учеб. пособ. / Ю. Н. Кузнецов, В. И. Кузубов, А. Б. Волощенко. – 2-е изд. – Москва : Высшая школа, 1980. – 300 с.

6. Методы исследования операций : учеб. пособ. / Т. С. Клебанова, В. А. Забродский, Е. В. Раевнева и др. – Харьков : Изд. ХГЭУ, 1999. – 164 с.

7. Экономико-математические методы и прикладные модели : учеб. пособ. для вузов / В. В. Федосеев, А. Н. Гармаш, Д. М. Дайитбегов и др. ; под ред. В. В. Федосеева. – Москва : ЮНИТИ, 1999. – 394 с.

## **Додаткова**

8. Беллман Р. Прикладные задачи динамического программирования / Р. Беллман, С. Дрейфус. – Москва : Наука, 1965.

9. Бронштейн И. Н. Справочник по математике / И. Н. Бронштейн. – Москва : Наука, 1980. – 975 с.

10.Бонди Б. Методы оптимизации. Вводный курс / Б. Бонди. – Москва : Радио и связь, 1988. – 270 с.

11.Вентцель Е. С. Исследование операций / Е. С. Вентцель. – Москва : Советское радио, 1972. – 552 с.

12.Вильямс Н. Н. Параметрическое программирование в экономике / Н. Н. Вильямс. – Москва : Статистика, 1976.

13.Гасс С. Линейное программирование / С. Гасс. – Москва : Государственное издательство физико-математической литературы, 1961. – 300 с.

14.Гольштейн Е. Г. Задачи линейного программирования транспортного типа / Е. Г. Гольштейн, Д. Б. Юдин. – Москва : Наука, 1969. – 382 с.

15.Данциг Дж. Линейное программирование, его обобщения и приложения / Дж. Данциг. – Москва : Прогресс, 1966.

16.Дрогобицький І. Н. Економіко-математичне моделювання / І. Н. Дрогобицький – Москва : Вид. "Іспит", 2004. – 798 с.

17.Зайченко Ю. П. Исследование операций / Ю. П. Зайченко. – Київ : Вища школа, 1988. – 350 с.

18.Калихман И. Л. Сборник задач по математическому программированию / И. Л. Калихман. – Москва : Высшая школа, 1975. – 270 с.

19.Кузнецов А. В. Высшая математика: Математическое программирование / А. В. Кузнецов, В. А. Сакович, Н. И. Холод. – Минск : Вышейшая школа, 2001. – 552 с.

20.Таха Х. Введение в исследование операций / Х. Таха. – Москва : ИД "Вильямс", 2001. – 912 с.

21.Хедли Дж. Нелинейное и динамическое программирование / Дж. Хедли. – Москва : Мир, 1967. – 508 с.

## **Методичне забезпечення**

22.Прокопович С. В. Методичні рекомендації до виконання практичних завдань з навчальної дисципліни "Економіко-математичні методи та моделі: Оптимізаційні методи та моделі" [Електронний ресурс] / С. В. Прокопович, О. А. Сергієнко, Р. М. Яценко. – Режим доступу : http://elearn-hneu.info.

23.Прокопович С. В. Методичні рекомендації до виконання лабораторних робіт з навчальної дисципліни "Економіко-математичні методи та моделі: Оптимізаційні методи та моделі" [Електронний ресурс] / С. В. Прокопович, Р. М Яценко. – Режим доступу : http://elearn-hneu.info.

24.Прокопович С. В. Економіко-математичні методи та моделі: Оптимізаційні методи та моделі: тексти лекцій [Електронний ресурс] / С. В. Прокопович. – Режим доступу : http://elearn-hneu.info.

25.Робоча програма навчальної дисципліни "Економіко-математичні методи та моделі: Оптимізаційні методи та моделі" для студентів напрямів підготовки 6.030502 "Економічна кібернетика", 6.0300506 "Прикладна статистика" денної форми навчання / уклад. С. В. Прокопович. – Харків : Вид. ХНЕУ ім. С. Кузнеця, 2016. – 54 с.

НАВЧАЛЬНЕ ВИДАННЯ

# **Методичні рекомендації до практичних занять з навчальної дисципліни "ЕКОНОМІКО-МАТЕМАТИЧНІ МЕТОДИ ТА МОДЕЛІ: ОПТИМІЗАЦІЙНІ МЕТОДИ ТА МОДЕЛІ"**

**для студентів напряму підготовки 6.030502 "Економічна кібернетика" денної форми навчання**

Укладачі: **Прокопович** Світлана Валеріївна **Сергієнко** Олена Андріанівна **Яценко** Роман Миколайович **Чуйко** Ірина Михайлівна

Відповідальний за видання *Т. С. Клебанова*

Редактор *О. Г. Лященко*

Коректор *Т. А. Маркова*

План 2016 р. Поз. № 90.

Підп. до друку. 02.12.2016 р. Формат 60  $\times$  90 1/16. Папір офсетний. Друк цифровий. Ум. друк. арк. 3,25. Обл.-вид. арк. 4,06. Тираж 50 пр. Зам. № 264.

Видавець і виготовлювач – ХНЕУ ім. С. Кузнеця, 61166, м. Харків, просп. Науки, 9-А

*Свідоцтво про внесення суб'єкта видавничої справи до Державного реєстру ДК № 4853 від 20.02.2015 р.*